Aggiornamento e revisione delle mappe di pericolosità e del rischio di alluvione redatte ai sensi dell'art. 6 del D.lgs. 49/2010 attuativo della Dir. 2007/60/CE – II ciclo di gestione

RELAZIONE METODOLOGICA

Distretto Sicilia

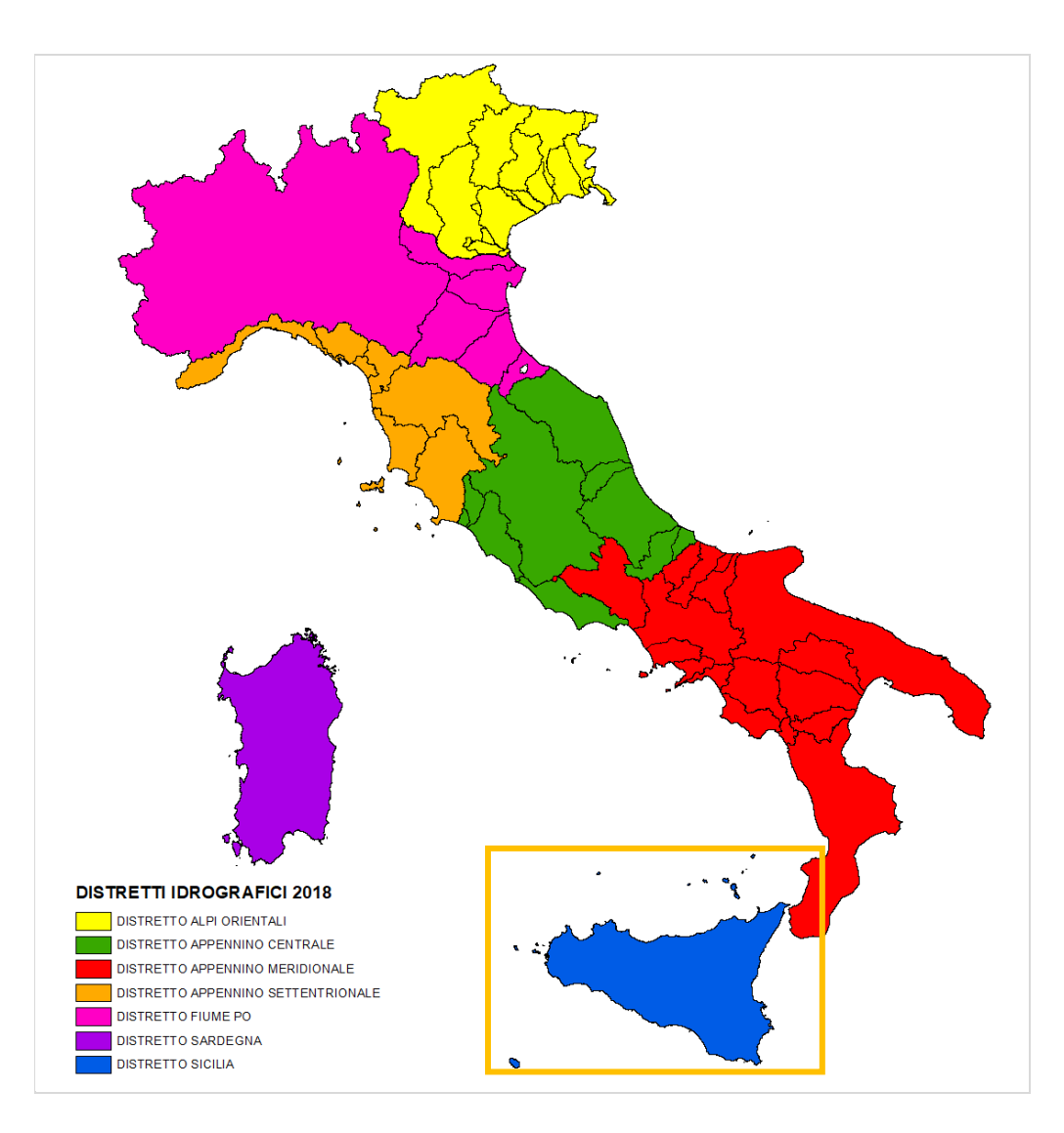

Marzo 2020

## Sommario

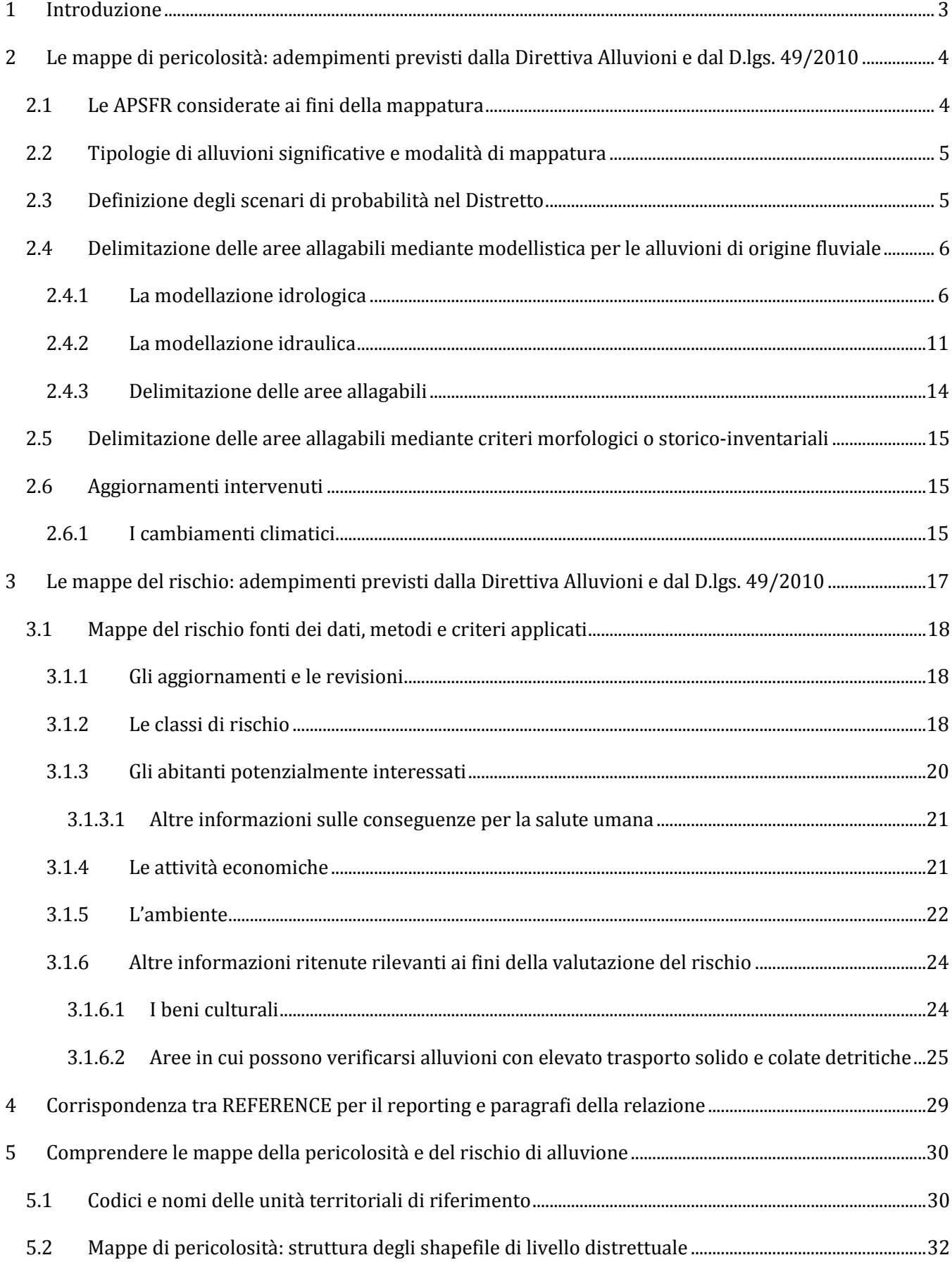

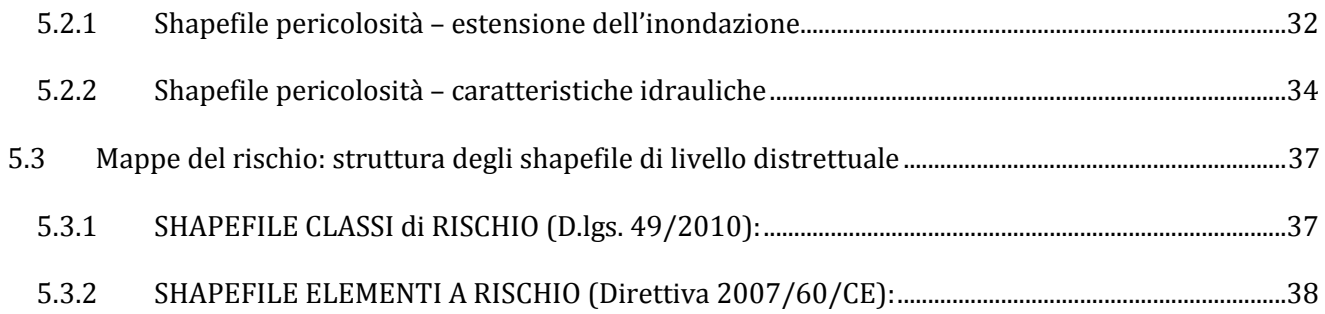

# Indice Tabelle

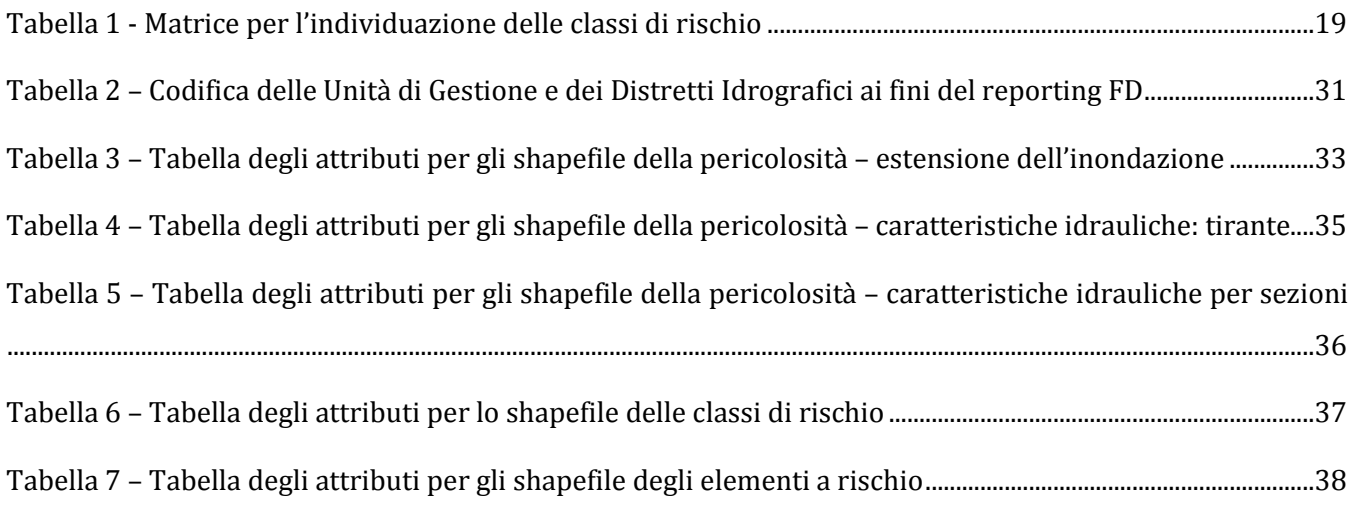

# Indice Figure

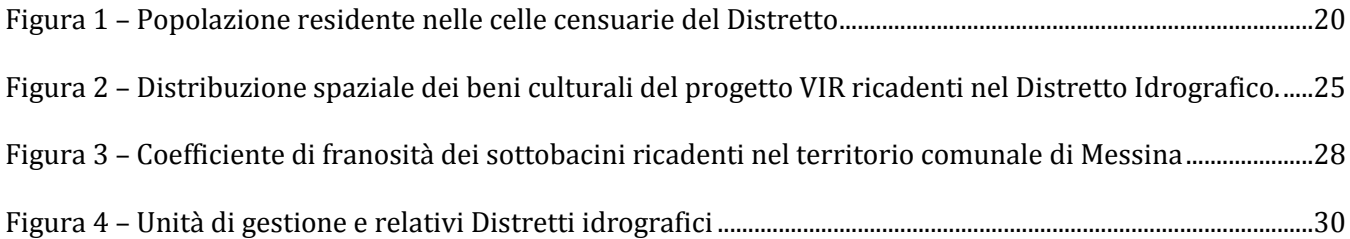

## **1 Introduzione**

L'art. 6 della Direttiva Alluvioni 2007/60/CE (*Floods Directive* – FD) stabilisce che gli Stati Membri (*Member States* –MS) predispongano, a livello di distretto idrografico o unità di gestione, mappe di pericolosità da alluvione e mappe del rischio di alluvioni, nella scala più appropriata per le aree a rischio potenziale significativo di alluvione (APSFR) individuate ai sensi dell'art. 5, paragrafo 1.

Le APSFR sono state definite nell'ambito della revisione e aggiornamento della Valutazione Preliminare che ha segnato l'inizio del II ciclo di gestione e le informazioni ad esse associate sono state riportate (reporting) alla Commissione Europea (CE) entro luglio 2019, avendo la CE disposto una proroga delle scadenze in relazione all'adozione di nuovi formati e modelli per il reporting.

Trattandosi di secondo ciclo di gestione, l'art. 14 della FD stabilisce che l'aggiornamento delle mappe avvenga entro il 22 dicembre 2019 e che le informazioni richieste siano riportate alla Commissione entro 3 mesi da tale scadenza.

Nei capitoli che seguono viene illustrato il processo che ha portato alla definizione e pubblicazione delle mappe suddette, mettendo in evidenza gli aggiornamenti informativi e metodologici intervenuti in questo secondo ciclo di gestione.

Costituiscono parte integrante della Relazione metodologica le seguenti appendici:

Appendice 1 - APSFR prese in considerazione ai fini della mappatura del secondo ciclo di gestione;

Appendice 2 - Categorie di elementi esposti, fonti e classi di danno potenziale

# **2 Le mappe di pericolosità: adempimenti previsti dalla Direttiva Alluvioni e dal D.lgs. 49/2010**

La Direttiva Alluvioni stabilisce che le mappe di pericolosità mostrino l'area geografica che può essere inondata in corrispondenza di tre diversi scenari di probabilità:

- a) scarsa probabilità o scenari di eventi estremi
- b) media probabilità di alluvioni (tempo di ritorno ≥ 100 anni)
- c) elevata probabilità di alluvioni, se opportuno

In corrispondenza di ciascuno scenario i MS devono fornire le informazioni sull'estensione delle alluvioni e sulla profondità o livello delle acque e dove opportuno sulle velocità del flusso o sulle portate.

Ai MS è, dunque, consentita una flessibilità nell'assegnazione dei valori di probabilità d'inondazione ai diversi scenari. A tale proposito il DLgs 49/2010, attuativo della Direttiva Alluvioni, stabilisce che siano da considerarsi scenari di elevata probabilità o alluvioni frequenti quelli corrispondenti a tempi di ritorno fra 20 e 50 anni (ad es., per lo scenario c = *Tr ≤ 30 anni*), mentre sono da considerarsi scenari di probabilità media o alluvioni poco frequenti quelli corrispondenti a tempi di ritorno fra 100 e 200 anni (ad es., per lo scenario b = *Tr ≤ 150 anni*). Ne consegue che siano da considerarsi scenari di scarsa probabilità o scenari di eventi estremi, quelli corrispondenti a tempi di ritorno superiori a 200 anni (ad es., per lo scenario a = *Tr ≤ 300 anni*).

L'estensione delle alluvioni va intesa come l'intera superficie che sarebbe ricoperta d'acqua in caso di occorrenza di un determinato scenario (quindi non escludendo l'alveo fluviale). La scala utilizzata per la rappresentazione spaziale della pericolosità, in ottemperanza a quanto specificato all'art. 6 comma 1 del D.lgs. 49/2010, è di 1:10.000 con area minima cartografabile, per gli elementi poligonali, assunta pari a 5.000 m2.

La Direttiva prevede **all'art. 6.6** che per le **zone costiere** in cui esista un livello adeguato di protezione i MS possano decidere di elaborare le mappe di pericolosità limitandosi al solo **scenario di scarsa probabilità a)**. Stessa possibilità è fornita agli Stati Membri **dall'art. 6.7** nel caso di aree in cui le inondazioni siano causate da **acque sotterranee**.

## **2.1 Le APSFR considerate ai fini della mappatura**

La definizione delle Aree a Potenziale Rischio Significativo per il II ciclo di gestione è stata condotta sulla base degli esiti della Valutazione Preliminare. Sono state quindi raccolte informazioni sulla localizzazione e sulle conseguenze avverse di eventi del passato intercorsi a partire da dicembre 2011, così come previsto dalla FD Reporting Guidance1 e sono state integrate le informazioni già disponibili sugli scenari di eventi

 $\overline{a}$ 

<sup>1</sup> Floods Directive Reporting Guidance 2018 v 4.0, July 2019

futuri con quanto fornito da più recenti studi e analisi realizzati e/o acquisiti nel periodo successivo alla pubblicazione delle mappe di pericolosità del I ciclo di gestione.

Ai fini della mappatura di questo secondo ciclo di gestione sono state prese in considerazione le APSFR, riportate in Appendice 1, per ognuna delle quali è indicato il codice identificativo e la denominazione del bacino idrografico o dell'area territoriale in cui la stessa APSFR ricade.

Tali APSFR rappresentano:

- le aree di inviluppo delle aree a pericolosità derivanti dal I ciclo di gestione;
- le aree di inviluppo dei siti di attenzione provenienti dal PAI;
- le aree interessate da future flood che derivano da nuovi studi idraulici per l'aggiornamento del PAI.

Alcune delle APSFR designate nella fase di Valutazione Preliminare non sono state considerate giacché non sussistono al momento elementi informativi di dettaglio maggiore relativamente alla modellazione che aggiungerebbero valore alla relativa caratterizzazione in termini di pericolosità e di rischio rispetto a quanto già determinato nella fase di designazione e di reporting delle APSFR e considerato che esse saranno comunque oggetto di pianificazione, nel cui contesto si potranno prevedere tra l'altro, ove si ritenga opportuno, misure di "conoscenza" per approfondire le situazioni suddette.

#### **2.2 Tipologie di alluvioni significative e modalità di mappatura**

Nel Distretto Sicilia sono considerate significative le alluvioni di origine fluviale e solo in pochissimi di origine sia fluviale che pluviale, pertanto la mappatura viene effettuata solo in relazione ad esse. La sovrapposizione di risultati provenienti da modellazioni diverse in taluni casi è stata utilizzata anche per inondazioni riconducibili a una stessa origine (fluviale) ma determinate da corsi d'acqua diversi in parte interagenti su una medesima area, che sono stati modellati separatamente (ad es. nell'ambito di studi svolti in tempi differenti).

#### **2.3 Definizione degli scenari di probabilità nel Distretto**

La definizione degli scenari di probabilità nel Distretto Sicilia, partendo dalle indicazioni fornite dal D.lgs. 49/2010, tiene conto dell'origine dell'alluvione che è di tipo fluviale.

Per tali alluvioni i tempi di ritorno utilizzati nelle modellazioni sono pari a 50 anni per la P3, 100 anni per la P2 e 300 anni per la P1.

Sono state assimilate al livello di pericolosità P3 anche quei pochi casi in cui le modellazioni sono state effettuate per tempi di ritorno compresi tra 20 e 50 anni e allo stesso modo sono state assimilate al livello di pericolosità P1 anche quei pochi casi in cui le modellazioni sono state effettuate per tempi di ritorno compresi tra 300 e 500 anni.

## **2.4 Delimitazione delle aree allagabili mediante modellistica per le alluvioni di origine fluviale**

La mappatura delle aree a pericolosità da alluvione è stata sviluppata per la maggior parte sulla base di metodologie storico-inventariali (siti di attenzione idraulici provenienti dal PAI) e per la restante parte sulla base dei risultati di modellazioni idrologiche-idrauliche.

#### *2.4.1 La modellazione idrologica*

L'obiettivo ultimo dello studio idrologico è quello di stimare la massima portata relativa alla sezione fissata del corso d'acqua in esame e la probabilità associata che tale portata venga raggiunta o superata.

L'approccio utilizzato per portare a termine questo studio è dunque di tipo probabilistico. Ma poiché, in genere, per un corso d'acqua manca un campione rappresentativo di osservazioni di portate (o di altezze idrometriche), si è scelto di utilizzare un approccio probabilistico indiretto. Tale approccio consiste nello stimare la portata di piena di progetto attraverso un'analisi probabilistica preliminare delle precipitazioni nel bacino interessato e la simulazione successiva del processo della loro trasformazione in deflussi.

Lo studio è stato effettuato per i tempi di ritorno di 50, 100 e 300 anni, assumendo che la portata abbia il medesimo tempo di ritorno della pioggia che l'ha generata (linearità della trasformazione); è possibile così valutare le portate per i medesimi tempi di ritorno.

Le fasi dello studio sono state le seguenti:

- 1. Studio della piovosità al fine di condurre il calcolo dei parametri statistici necessari per la costruzione delle CPP (curve di probabilità pluviometrica);
- 2. Studio della capacità di assorbimento del terreno, tramite costruzione di uno strato informativo sul CN (*Curve Number*) riguardante il bacino, per la determinazione delle perdite idrologiche e successiva costruzione dello ietogramma di progetto;
- 3. Determinazione del trasferimento della pioggia netta alla sezione di chiusura del bacino mediante tracciamento delle aree isocorrive e convoluzione tra ietogramma di progetto e aree isocorrive.

Lo studio idrologico è stato effettuando avvalendosi delle tecniche proprie dei Sistemi Informativi Geografici (GIS) e di un modello di pubblico dominio: l'HEC-HMS (Hydrologic Modeling System) dell' Hydrologic Engineering Center.

#### **Dati pluviometrici disponibili**

Per la costruzione delle CPP, si è fatto riferimento alle stazioni pluviografiche ricadenti nel territorio regionale siciliano ed aventi almeno dieci anni di funzionamento anche non consecutivo.

Per ciascuna di queste stazioni si è proceduto alla raccolta delle altezze di pioggia massime annuali per assegnate durate di 1, 3, 6, 12 e 24 ore dalla parte I degli Annali del Servizio Idrografico della Regione Siciliana relativi al periodo 1929-1998. Per ciascuna stazione e per ogni durata si è provveduto al calcolo della media e dello scarto quadratico medio. Inoltre, sempre per ogni stazione, si è calcolato il valore dei coefficienti *a* ed *n* della relazione:

$$
\mu_{\rm t} = a\,\rm t^n
$$

dove  $\mu_{\rm t}$  è la media della precipitazione osservata per una durata di  $t$  ore. Infine si è anche calcolato il coefficiente di variazione rappresentativo della stazione (CVS), nell'ipotesi di invarianza di scala delle distribuzioni di probabilità delle altezze di pioggia relative alle diverse durate utilizzando la seguente formula:

$$
CVS = \sqrt{\sum_{i=1}^{N_{tot}} \frac{1}{N_{tot}-1} (1 - w_i)^2}
$$

dove N<sub>tot</sub> è pari al prodotto della numerosità campionaria per il numero di durate osservate (di solito pari a 5) e  $w_i$  è l'altezza di pioggia adimensionalizzata rispetto alla media della durata corrispondente.

L'ipotesi di invarianza di scala per le precipitazioni estreme esprime il concetto che le distribuzioni di probabilità delle altezze di pioggia di due diverse durate coincidono a meno di un fattore di scala pari al rapporto tra le due durate elevato ad *n*. Studi condotti da Supino (1964) e da Rosso e Burlando (1990, 1995) hanno dimostrato, sulla base della verifica condotta su una lunga serie di eventi storici, che i nubifragi sono caratterizzati da questa proprietà, che risulta sostanzialmente ancora verificata qualora si prendano in esame i casi critici, vale a dire i massimi relativi delle osservazioni sperimentali di pioggia ottenuti da eventi anche diversi.

Per la determinazione delle CPP si è utilizzata la legge di distribuzione di probabilità del massimo valore EV1, meglio nota come legge di Gumbel. Nell'ipotesi che le precipitazioni seguano la legge di invarianza di scala temporale, le CPP, espresse attraverso la legge di Gumbel, si possono scrivere nella seguente forma:

$$
h_{t,T} = K_T \, a \, t^n
$$

in cui  $h_{t,T}$  è l'altezza di pioggia di durata t e tempo di ritorno T, mentre K<sub>T</sub> è il coefficiente di scala, detto coefficiente di crescita, che dipende dal tempo di ritorno T e dal coefficiente di variazione della stazione CVS attraverso la seguente relazione:

$$
K_T = 1 - CVS \left\{ 0,450 + 0,779 \ln \left[ \ln \left( \frac{T}{T-1} \right) \right] \right\}
$$

I valori di *a*, *n* e *CV* sopra riportati sono stati interpolati tramite *kriging* (Matheron, 1971) su tutto il territorio regionale creando delle carte dei valori di a, n e CV riportate nelle Tavole 4, 5 e 6 allegate alla relazione generale del PAI (2004). L'algoritmo utilizzato per l'interpolazione, il *kriging*, meglio conosciuto come metodo dell'interpolazione ottimale, si basa sul fatto che la grandezza regionale da interpolare è troppo irregolare perché sia modellata da funzioni matematiche regolari ma può essere descritta da una superficie stocastica. L'interpolazione prevede una prima fase nella quale si indagano gli aspetti stocastici delle variabili regionalizzate ed una fase successiva di modellazione vera e propria. Il successo del *kriging*

consiste nella validità di importanti assunzioni che si fanno sulla natura statistica della variazione, assunzioni che sono contenute nella teoria delle variabili regionalizzate. Questa assume che la variazione spaziale di una qualsiasi grandezza può essere espressa come somma di tre componenti:

1. una componente strutturale, associata ad un valor medio costante o ad un trend ben definito;

2. una componente random, spazialmente correlata;

3. una componente di errore residuo o rumore casuale (random noise).

Dalle carte così ottenute, tramite l'utilizzo di software GIS, è possibile risalire al valore medio areale di tali coefficienti senza fare ricorso al classico metodo dei topoieti.

Si è deciso inoltre di non effettuare il ragguaglio spazio-temporale necessario per tener conto del fatto che il centro di scroscio si verifichi proprio in corrispondenza dell'ubicazione dello strumento di misura. In letteratura si trovano infatti studi (Paoletti, 1988) che avanzano dei dubbi sulla correttezza di tale operazione nel caso di determinazione di portate di progetto, in quanto già l'ipotesi di pioggia uniforme su tutto il bacino porta ad una sottostima della massima portata risultante.

La ricostruzione degli ietogrammi sintetici lordi a partire dalle CPP è stata effettuata utilizzando il modulo Meteorological Models del modello HEC-HMS. Questo modulo permette di definire la pioggia di progetto e tenere conto, eventualmente, del fenomeno dell'evapotraspirazione. Tra i metodi proposti vi è la possibilità di considerare delle serie storiche di pioggia, registrate nelle stazioni pluviografiche ricadenti nell'area di studio, ovvero ricostruire ietogrammi sintetici a partire dai dati di altezze di pioggia di massima intensità e fissata durata registrati.

Ai fini di quest'applicazione, il modello meteorologico scelto è il *Frequency Storm* che permette di ricostruire ietogrammi sintetici di progetto di tipo "Chicago" per fissato tempo di ritorno e fissata durata critica. Tale durata critica viene posta pari al tempo di corrivazione del bacino in esame.

La determinazione di questo parametro viene eseguita calcolando il rapporto tra il percorso idraulicamente più lungo, determinato con le tecniche GIS più avanti esposte e una velocità di trasferimento media posta pari a 1-1,5 m/s.

#### **Modello di formazione del deflusso di piena**

I modelli di formazione del deflusso superficiale permettono di depurare lo ietogramma delle piogge lorde *i(t)* dagli effetti dell'intercettazione da parte della copertura vegetale, della detenzione superficiale nei piccoli invasi naturali, dell'infiltrazione del terreno e dell'effetto di saturazione dello stesso, per valutare l'intensità di pioggia netta *p(t)* che contribuisce al deflusso di piena.

Per quanto riguarda la scelta del modello di formazione del deflusso di piena, questa è stata effettuata utilizzando il modulo *Subbasin loss methods* di HEC-HMS. Tale modulo offre la possibilità di scegliere tra i più comuni modelli di pioggia netta.

La scelta è caduta su di un modello empirico a base fisica che si presta ad un utilizzo con dati spazialmente distribuiti: il metodo Curve Number (CN-SCS) del Soil Conservation Center (U.S. Dept. Agric.,

Soil Conservation Service, 1972). Tale metodo assume che, in un evento di piena, il volume specifico del deflusso superficiale P, sia proporzionale a quello precipitato I, depurato dall'assorbimento iniziale Ia, in ragione del rapporto tra volume specifico infiltrato F, e un volume specifico S, che caratterizza la massima ritenzione potenziale del terreno.

$$
P = (I - I_a) F / S
$$

Sostituendo ad F l'espressione ottenuta dall'equazione di continuità:

$$
F = I - I_a - P
$$

Si ottiene la relazione che fornisce il deflusso superficiale P:

$$
P = \frac{(I - I_a)^2}{I - I_a + S}
$$

Il parametro S dipende fondamentalmente dalla combinazione di due fattori: la natura geopedologica del terreno e l'uso/copertura del suolo. L'effetto combinato di questi due fattori viene rappresentato globalmente dal parametro adimensionale CN (0<CN<100), legato a S dalla relazione:

$$
S = 254 \left( \frac{100}{CN} - 1 \right)
$$

La stima del parametro CN è stata effettuata tramite acquisizione, all'interno di un GIS, degli strati informativi riguardanti la geologia, la pedologia, e l'uso/copertura del suolo (Tavola 2 allegata alla relazione generale del PAI - 2004). Unendo le informazioni provenienti dalla geologia e dalla pedologia si è classificato il bacino in quattro tipi idrologici di suoli, caratterizzati da permeabilità sempre minori:

- A Sabbie profonde, terriccio marnoso profondo, aggregati limosi e sabbiosi;
- B Sabbie argillose, terriccio marnoso sottile;
- C Argille sabbiose, suoli poveri di contenuti organici, ricchi di componenti argillose;
- D Suoli con tendenza al rigonfiamento, argille plastiche, suoli salini.

Il valore di CN si ottiene per incrocio fra le caratteristiche idrologiche del suolo secondo i tipi A – B – C – D e le caratteristiche di uso prevalente del suolo. Si ottiene così una carta dei valori di CN (Tavola 7 allegata alla relazione generale del PAI - 2004), dalla quale si può ricavare, sempre con tecniche proprie dei Sistemi Informativi Geografici, il valore medio di CN per ciascun bacino.

L'altro parametro da stimare è *Ia* che rappresenta il volume specifico di pioggia sottratto, a priori, al bilancio idrico. Dati sperimentali (U.S. Dept. Agric., Soil Conservation Service, 1972) indicano che questo parametro è sempre proporzionale a *S*, per cui si è stabilito di porlo pari a *cS* con *c* pari a 0,2.

#### **Idrogrammi di piena**

Il calcolo degli idrogrammi di piena è stato effettuato con il metodo della corrivazione per le diverse sezioni di chiusura dei sottobacini di cui è composto il bacino idrografico principale. Disponendo di nuovi e potenti strumenti come i GIS, non si è fatto ricorso alla classica ipotesi del Viparelli che fa coincidere le linee isocorrive con le isoipse, ma si è provveduto al tracciamento delle isocorrive, utilizzando il DEM (*Digital Elevation Model*) prodotto dall'Assessorato Regionale BB.CC.AA. e P.I. Tale DEM, caratterizzato da una maglia quadra di dimensione 100 m, consente la derivazione automatica dei percorsi di drenaggio e la conseguente individuazione automatica del reticolo idrografico e delle lunghezze delle linee di drenaggio. Se a queste ultime si associa una velocità di scorrimento superficiale (supposta per semplicità costante) è possibile ottenere una carta che evidenzi le aree isocorrive. Da tale carta è possibile ricavare la curva areatempi A(t) dei sottobacini in esame. Tale curva riporta in ascisse il valore del tempo di concentrazione e in ordinata il valore dell'area che contribuisce al deflusso superficiale al tempo t; naturalmente per  $t=t_c$ (tempo di corrivazione) la superficie contribuente è data dall'intero bacino.

A questo punto l'idrogramma uscente attraverso la sezione di chiusura del generico sottobacino è dato dall'integrale di convoluzione tra l'intensità di pioggia netta p(t) e la funzione idrogramma unitario istantaneo (IUH), secondo la seguente espressione:

$$
u(t) = \frac{1}{A} \frac{dA(t)}{dt}
$$

L'idrogramma alla sezione di chiusura di ciascun bacino è dato da:

$$
Q(t) = \int_0^t p(\tau) u(t - \tau) d\tau = p(t) \cdot u(t)
$$

Tale espressione, formulata in termini discreti, assume la seguente forma:

$$
Q_k = \frac{1}{A} \sum_{m=1}^k p_m \Delta A_{k-m+1}
$$

dove:

 $\Delta A_n = A_n - A_{n-1}$ 

Il calcolo dell'idrogramma di piena in ogni sezione di interesse è stato effettuato utilizzando il modulo *User-Specified Unit Hydrograph* del modello HEC-HMS.

I diversi sottobacini e, quindi, le diverse sezioni di chiusura, sono collegati tra loro da elementi che rappresentano dei canali lineari. Per semplicità si è ipotizzata una semplice traslazione delle onde di piena dalle sezioni di monte sino alla sezione a valle. Un tratto di alveo nel quale si verifica esclusivamente il fenomeno della traslazione dell'onda di piena si può schematizzare per mezzo di un canale lineare, che ha quindi l'effetto di ritardare la portata uscente rispetto a quella entrante di un intervallo di tempo detto *lag*  (ritardo). A seguito di questa considerazione il calcolo dell'onda di piena risultante nella sezione di chiusura del bacino principale è stato effettuato utilizzando il modulo *Routing Method Lag* di HEC-HMS. In questo caso l'unico dato di input è costituito dal tempo di ritardo (*lag*), variabile in funzione delle caratteristiche del corso d'acqua (lunghezza, pendenza, scabrezza) e della corrente. Per semplicità è stato calcolato come rapporto tra la lunghezza dell'asta fluviale da modellare e la velocità di propagazione della corrente, fissata pari a 1-1,5 m/s.

Gli eventuali invasi naturali (ad es. lago) o artificiali (ad es. diga) presenti all'interno del bacino idrografico possono essere modellati tramite l'elemento *Reservoir* di HEC-HMS. In base al tipo di dati disponibili è possibile ricostruire le portate uscenti dall'invaso in funzione del solo legame funzionale tra il volume accumulato (o tirante a monte dello sbarramento o superficie dello specchio liquido) e la portata uscente, ovvero tenere conto delle caratteristiche costruttive e idrauliche delle opere di scarico di superficie e di fondo.

#### *2.4.2 La modellazione idraulica*

Lo studio della propagazione delle onde di piena, ricavate per i diversi tempi di ritorno fissati, è essenzialmente finalizzato alla determinazione della capacità di convogliamento dell'alveo e dei relativi manufatti di attraversamento. I modelli idraulici di propagazione giocano un ruolo fondamentale in questo tipo di analisi fornendo la possibilità di determinare l'andamento dei livelli idrici associati a differenti condizioni di moto.

L'analisi del rischio idraulico è stata condotta in dettaglio sui tratti vallivi delle aste fluviali principali, interessati dalla presenza di centri abitati, per i quali si dispone di rilievi morfologici trasversali dell'alveo. Si è ritenuta di scarsa utilità proseguire l'indagine verso monte, in quanto gli eventi di piena sono, talvolta, qui contenuti dai versanti prospicienti e non vi sono, solitamente, consistenti elementi a rischio nelle zone golenali, salvo limitate opere puntuali.

Gli idrogrammi di piena per gli assegnati tempi di ritorno, ricavati come visto precedentemente, sono stati utilizzati come dati di ingresso dei modelli idraulici impiegati per lo studio della propagazione della piena nei corsi d'acqua.

I modelli idraulici di propagazione utilizzati sono differenti a seconda della qualità della cartografia disponibile, dei rilievi eseguiti lungo le sezioni trasversali e della morfologia del territorio.

Il modello idraulico monodimensionale HEC-RAS (River Analysis System), sviluppato dall'Hydrologic Engineering Center dell'US Army Corps of Engineers, permette di ottenere l'andamento dei profili di rigurgito, in condizione di moto stazionario, potendo quindi individuare l'entità e l'estensione delle zone di allagamento, sia all'interno dell'alveo che nelle zone contigue, valutando l'influenza di eventuali ponti o di vari ostacoli sul normale deflusso della corrente.

Le ipotesi alla base del modello sono quelle di condizioni di moto permanente monodimensionale, corrente gradualmente variata (fatta eccezione per le sezioni in cui si risente della presenza di strutture, quali i ponti), pendenze longitudinali del fondo dell'alveo non eccessive.

La valutazione del profilo si basa sulla semplice equazione monodimensionale del contenuto energetico della corrente:

$$
H_1 - H_2 = h_f + h_e
$$

dove H1 (m) ed H2 (m) sono i carichi totali della corrente nelle sezioni di monte e di valle del tronco considerato,  $h_f(m)$  sono le perdite di carico dovute all'attrito del fondo e delle sponde, mentre  $h_e(m)$  sono le perdite di carico dovute agli allargamenti e ai restringimenti della corrente.

In particolare, h<sub>f</sub> dipende principalmente dalla scabrezza del tratto d'alveo considerato ed è esprimibile come:

$$
h_f=j_f\,L
$$

con jf pendenza motrice del tratto di lunghezza L (m).

Il calcolo di j<sub>f</sub> è in funzione della pendenza motrice J in corrispondenza delle sezioni d'inizio e fine di ciascun tratto. Il calcolo del termine J nella singola sezione è effettuato mediante la seguente formula:

$$
J=\left[\frac{Q}{K}\right]^2
$$

dove Q (m3/s) è la portata di calcolo e K (denominato conveyance) è ricavabile attraverso la classica espressione di Chezy:

$$
K = \frac{1}{n} A R^{\frac{2}{3}}
$$

dove A (m²) è l'area della sezione liquida, R (m) il raggio idraulico e n (  $m^{-1/\sqrt{3} \cdot s}$  ) è il parametro rappresentativo della scabrezza del fondo e delle sponde di Manning.

Il termine he dipende dalla variazione del carico cinetico della corrente tra le sezioni 1 e 2 dovuta al cambio di geometria delle sezioni stesse, ed è a sua volta esprimibile come:

$$
h_e = \beta \mid \alpha_1 \frac{v_1^2}{2g} - \alpha_2 \frac{v_2^2}{2g} \mid
$$

dove  $\beta$  è un coefficiente di contrazione o espansione, v<sub>1</sub> e v<sub>2</sub> (m/s) sono i valori delle velocità medie nelle sezioni 1 e 2,  $\alpha_1$  e  $\alpha_2$  sono i coefficienti correttivi dell'energia cinetica.

Il modello suddivide la sezione in più zone ad ognuna delle quali assegnare un valore diverso del parametro n di scabrezza; in particolare è possibile individuare tre zone principali: quella centrale dell'alveo inciso e due zone laterali golenali.

Per l'implementazione del modello sono state utilizzate le sezioni degli alvei reperite presso i vari Enti competenti e quelle appositamente rilevate in occasione di questo Piano. Si è inoltre tenuto conto della presenza dei principali manufatti di attraversamento delle aste fluviali in studio; questi, infatti, costituiscono elementi di perturbazione delle condizioni di deflusso delle correnti di piena di una certa entità in relazione alle sezioni disponibili e alla presenza di pile in alveo. E' stato, pertanto, necessario valutare la capacità di convogliamento di ciascuno di questi manufatti di attraversamento.

Come condizioni idrauliche al contorno, sono stati utilizzati i valori di picco degli idrogrammi corrispondenti sempre ai tempi di ritorno di 50, 100 e 300 anni, ricavati nell'ambito dello studio idrologico come specificato nel paragrafo precedente. Note le condizioni idrauliche al contorno e le caratteristiche morfologiche dei tratti in termini di sezioni trasversali d'alveo e di sezioni in corrispondenza dei manufatti significativi, per ciascuna delle stesse la procedura individua i valori massimi raggiunti per i livelli, le velocità e le portate. Il confronto tra tali livelli e le quote dei rilievi trasversali evidenzia il contenimento dei deflussi nelle zone d'alveo e golenali oppure la loro fuoriuscita e la possibilità di interessamento di zone abitate.

L'ampiezza della corrente idrica, desumibile dalle sezioni trasversali, viene posizionata in corrispondenza delle tracce planimetriche delle sezioni stesse. Il raccordo tra i punti successivi individuati viene condotto facendo riferimento alle curve di livello e ai punti quotati presenti sulle C.T.R. alla scala 1:10.000. Qualora i livelli non siano contenuti nelle zone spondali o nelle arginature, la delimitazione delle zone inondabili è stata condotta in base all'andamento plano-altimetrico dell'area in esame, desumibile dalla C.T.R. stessa.

I risultati delle simulazioni effettuate risultano, quindi, attendibili nel caso di alvei incassati, per i quali il deflusso è contenuto dagli argini o nel caso di sezioni trasversali all'alveo stesso tali da contenere la portata esondata. Infatti, nel caso di zone esterne agli argini particolarmente pianeggianti non è possibile definire, in modo corretto, l'area di contenimento del volume esondato soprattutto per aree urbanizzate lungo le sponde che non consentono di definire in modo esatto le superfici interessate da fenomeni di allagamento.

Inoltre, la presenza di ostacoli lungo gli alvei (ponti, restringimenti, tratti tombati, vasche, zone di accumulo di sedimenti e discariche, arginature e muri di contenimento danneggiati, costruzioni abusive in alveo) rende molto difficile la ricostruzione geometrica del corso d'acqua e quindi, praticamente impossibile l'impiego corretto del modello idraulico utilizzato per la propagazione delle piene.

Tra l'altro, soprattutto con riferimento agli eventi di elevato tempo di ritorno (300 anni) presi in considerazione dal P.A.I., per i quali è minore l'influenza delle incertezze circa la morfologia del fondo alveo ed i coefficienti di scabrezza, nelle aste interessanti le pianure alluvionali, l'ordine di grandezza dell'approssimazione nella stima dei livelli massimi è di qualche decina di centimetri, a parità di geometria dell'alveo e delle singolarità in esso presenti. Anche se tale incertezza potrebbe apparire ridotta, ne potrebbero derivare grossi problemi nei siti caratterizzati da terreni d'esondazione pianeggianti, ove a poche decine di centimetri di livello idrometrico corrispondono incertezze talvolta di centinaia di metri sull'estensione dell'area inondata.

In tutti questi casi, per i quali il modello idraulico monodimensionale HEC-RAS trova notevoli difficoltà applicative, è necessario ricorrere a modelli più sofisticati.

Nel caso in cui la modellazione idraulica è supportata da elementi conoscitivi di dettaglio (cartografia 1:2000 e/o sezioni trasversali rilevate in loco) si è utilizzato un modello bidimensionale (Aronica et al., 1998). Lo schema adottato si basa sulle classiche equazioni del moto e di continuità per una

corrente bidimensionale, associate ad un'opportuna equazione per la stima delle dissipazioni energetiche di tipo distribuito. Le equazioni, nella loro formulazione generale di De Saint Venant, esprimono le caratteristiche idrauliche, portata, altezza d'acqua e velocità, in funzione del tempo e dello spazio e nell'ipotesi di distribuzione idrostatica della pressione, distribuzione uniforme delle velocità sulla verticale, piccole pendenze di fondo e piccole accelerazioni convettive; esse si possono scrivere nella forma:

$$
\frac{\delta H}{\delta t} + \frac{\delta p}{\delta x} + \frac{\delta q}{\delta y} = 0
$$

$$
\frac{\delta p}{\delta t} + gh \frac{\delta H}{\delta x} + ghJ_x = 0
$$

$$
\frac{\delta \mathbf{q}}{\delta t} + gh \frac{\delta H}{\delta y} + ghJ_y = 0
$$

nelle quali H(t,x,y) è la quota piezometrica, p(t,x,y) e q(t,x,y) sono le componenti della portata specifica (per unità di larghezza) rispettivamente nella direzione x e nella direzione y, h è l'altezza idrica,  $I_x$  e  $I_y$  sono le resistenze sempre nelle direzioni x ed y, g è l'accelerazione di gravità. In particolare, adottando la formula di Manning, queste ultime si esprimono con:

$$
J_x = \frac{n^2 p \sqrt{p^2 + q^2}}{h^{10/3}} \qquad J_y = \frac{n^2 q \sqrt{p^2 + q^2}}{h^{10/3}}
$$

nelle quali n è il coefficiente di scabrezza di Manning.

Le ultime formule sono state risolte utilizzando un reticolo triangolare agli elementi finiti assumendo, all'interno di ogni elemento, una variazione lineare delle altezze idriche ed un valore costante delle portate specifiche p e q.

La soluzione viene pertanto ottenuta solo nei punti di discretizzazione (e non con continuità su tutto il dominio) per quanto riguarda le altezze idriche e nei singoli elementi per quanto riguarda le velocità della corrente.

#### *2.4.3 Delimitazione delle aree allagabili*

Nel caso di utilizzo di modelli monodimensionali, la delimitazione delle aree allagabili viene effettuata sulla base dell'inviluppo dei battenti sulle sezioni inserite nel modello.

Nel caso di utilizzo di modelli bidimensionali la delimitazione delle aree allagabili avviene sulla base dell'inviluppo dei battenti definiti dall'output del modello sulle varie celle del DTM.

## **2.5 Delimitazione delle aree allagabili mediante criteri morfologici o storicoinventariali**

Le delimitazioni delle aree allagabili, di cui al paragrafo precedente, sono state integrate con perimetrazioni di aree allagate nel corso di eventi alluvionali, indicate nel PAI con siti di attenzione. Tali aree a cui non è associato in modo rigoroso un livello di probabilità/tempo di ritorno, ai fini della mappatura delle aree di pericolosità, sono state attribuite cautelativamente allo scenario di pericolosità elevato (P3). Tale attribuzione è stata stabilita facendo riferimento a quanto suggerito dalle linee guida di ISPRA *"NOTE per il reporting artt. 4 e 5 della Dir. 2007/60/CE: Valutazione Preliminare del Rischio Alluvioni e individuazione delle Aree a Potenziale Rischio Significativo di Alluvione"* in merito alla attribuzione della pericolosità più alta, in favore di sicurezza, alle aree per le quali non sono stati valutati i tempi di ritorno. Non tutti i siti di attenzione del PAI idraulico sono stati presi in considerazione in quanto sono state escluse le aree al di sotto di 25.000 m2 ad esclusione dei siti ricadenti nel comune di Messina.

#### **2.6 Aggiornamenti intervenuti**

Nel periodo intercorso tra la pubblicazione delle mappe I ciclo di gestione e il 31 ottobre 2019 data che è stata definita ultima utile per l'acquisizione di informazioni per il II ciclo, sono state acquisite informazioni sia in termini di nuove aree perimetrate (sulla base di eventi occorsi) che di modellazioni che sono andate ad approfondire il livello di conoscenze e di caratterizzazione di ambiti suscettibili di inondazione già noti.

In particolare, gli aggiornamenti del quadro conoscitivo e, conseguentemente, le modifiche alle mappe di pericolosità e rischio del PGRA derivano principalmente, come già esposto nel precedente paragrafo, dalle delimitazione dei siti di attenzione provenienti dal PAI e in minima parte da studi idrologico-idraulici redatti ai fini dell'aggiornamento del PAI.

#### *2.6.1 I cambiamenti climatici*

È stata avviata una fase di analisi della propensione alle *flash flood,* che è stata esemplificativamente applicata al bacino del fiume Imera Meridionale, così come esposto nel capitolo "I cambiamenti climatici (art. 14.4)" della Relazione metodologica sulla *Valutazione preliminare del rischio di alluvione e definizione delle aree a potenziale rischio significativo di alluvioni ai sensi degli art. 4 e 5 della Direttiva 2007/60/CE: secondo ciclo di gestione,* per tener conto dell'effetto dei cambiamenti climatici sull'aumento di frequenza di eventi brevi e intensi, con innesco di piene di tipo impulsivo spesso accompagnate da elevato trasporto solido.

Inoltre, come esposto nel capitolo 4 "Cambiamenti Climatici Siccità e desertificazione" della Valutazione Globale Provvisoria - 3° ciclo di pianificazione - del Piano di Gestione del Distretto Idrografico della Sicilia, i cambiamenti climatici stanno producendo una serie di effetti sul ciclo idrologico. Variazioni di temperatura, evaporazione e precipitazione hanno evidenti ricadute sui deflussi, l'umidità dei suoli e la ricarica degli acquiferi. La modifica dei valori medi, ma anche e soprattutto la variabilità e gli eventi estremi producono effetti notevoli sul ciclo idrologico la preparazione ai cambiamenti climatici rappresenta una delle sfide principali per la gestione delle acque nell'UE.

Attraverso il confronto tra le carte delle isoiete, relative ai periodi 1921-2005, 1985-2005 e 2000-2005, è stato osservato l'incremento della porzione di territorio regionale che è caratterizzata da precipitazioni annue minori di 500 mm. Il perdurare di detta tendenza, purtroppo, rende questi territori sempre più vulnerabili alla desertificazione con gravi ripercussioni sulle condizioni socio-economiche delle popolazioni che ivi gravitano.

La caratterizzazione dell'andamento idrologico mediante il solo parametro di piovosità annua media non chiarisce con esattezza come sia mutato il regime climatico in Sicilia. Anche le temperature mostrano anomalie sempre più frequenti con allungamento dei periodi caldi consecutivi o il susseguirsi di giornate calde in stagioni climaticamente più fresche. Quanto registrato nel corso degli ultimi anni ha evidenziato come le modifiche al regime climatico siciliano contribuiscano a più marcati deficit nei bilanci idrologici.

# **3 Le mappe del rischio: adempimenti previsti dalla Direttiva Alluvioni e dal D.lgs. 49/2010**

La Direttiva Alluvioni stabilisce che in corrispondenza di ciascuno scenario di probabilità, siano redatte mappe del rischio di alluvioni, in cui devono essere rappresentate le potenziali conseguenze avverse in termini di:

- a) numero indicativo di abitanti potenzialmente interessati
- b) tipo di attività economiche insistenti nell'area potenzialmente interessata
- c) impianti di cui alla Direttiva 96/61/CE che potrebbero provocare inquinamento accidentale in caso di alluvioni e aree protette (di cui all'allegato IV, paragrafo 1, punti i), iii) e v) della Dir. 2000/60/CE) potenzialmente interessate
- d) altre informazioni considerate utili dai MS, come l'indicazione delle aree in cui possono verificarsi alluvioni con elevato trasporto solido e colate detritiche e informazioni su altre fonti notevoli di inquinamento

Il D.lgs. 49/2010 prevede che le mappe del rischio rappresentino le 4 classi rischio R1-R4 di cui al DPCM del 29 settembre 1998, espresse in termini di:

- a) numero indicativo di abitanti potenzialmente interessati
- b) infrastrutture e strutture strategiche (autostrade, ferrovie, ospedali, scuole, ecc.)
- c) beni ambientali, storici e culturali di rilevante interesse presenti nell'area potenzialmente interessata
- d) distribuzione e tipologia delle attività economiche insistenti sull'area potenzialmente interessata
- e) impianti di a cui all'allegato I del D.lgs. 59/2005 che potrebbero provocare inquinamento accidentale in caso di alluvione e aree protette di cui all'allegato 9 alla parte III del D.lgs. 152/2006
- f) altre informazioni considerate utili dalle autorità distrettuali, come le aree soggette ad alluvioni con elevato volume di trasporto solido e colate detritiche o informazioni su fonti rilevanti di inquinamento.

Per le Unità di Gestione condivise da più stati membri l'art. 6.2 della FD richiede che la preparazione delle mappe sia preceduta dallo scambio di informazioni tra gli stati limitrofi, in modo da garantire il coordinamento tra MS.

La preparazione delle mappe inoltre deve essere coordinata con i riesami effettuati ai sensi dell'art. 5 della Direttiva Quadro sulle Acque 2000/60/CE (Water Framework Directive – WFD), in modo da assicurare che le informazioni condivise siano consistenti, in un'ottica di miglioramento dell'efficienza, dello scambio di informazioni e del raggiungimento di comuni sinergie e benefici rispetto agli obiettivi ambientali della WFD e di mitigazione del rischio della FD.

## **3.1 Mappe del rischio fonti dei dati, metodi e criteri applicati**

#### *3.1.1 Gli aggiornamenti e le revisioni*

In questo ciclo di gestione le revisioni hanno riguardato sia il grado di dettaglio e aggiornamento delle informazioni utilizzate, che il grado di omogeneizzazione delle procedure applicate per il calcolo degli elementi a rischio.

#### *3.1.2 Le classi di rischio*

Per quanto concerne la determinazione del grado di rischio a cui una determinata area è soggetta, valutabile ai sensi del D.lgs. 49/2010 in termini di classe di rischio da R1 (moderato) a R4 (molto elevato), si è scelto di confermare il seguente approccio semplificato, già utilizzato per il primo ciclo di pianificazione, in cui il rischio è espresso dalla formula:

#### $R = P x E x V = P x D$

in cui

**R** = rischio

**P** = pericolosità

**E** = valore degli elementi esposti

**V** = vulnerabilità

**D** = danno potenziale

Anche in questo ciclo di pianificazione, stante la complessità dei fenomeni da rappresentare, si assume che la vulnerabilità sia pari a 1 per tutti gli elementi esposti. Pertanto in caso di alluvione, il danno è pari all'intero valore di ogni elemento esposto.

La metodologia che consente la determinazione del rischio idraulico, secondo il d.lgs. 49/2010, prevede le seguenti fasi:

- raccolta dei layer degli elementi esposti;
- individuazione ed assegnazione, ad ogni layer di cui al punto precedente, della classe di danno potenziale;
- elaborazione in ambiente GIS del rischio idraulico R, ai sensi del d.lgs. 49/2010, tramite l'incrocio dei layer della pericolosità idraulica P3 e delle fasce di pericolosità P2 e P1 con quelli di danno potenziale secondo la matrice del rischio, coerente con gli indirizzi operativi ministeriali di cui alla nota del MATTM – Direzione per la Salvaguardia del Territorio e delle Acque – prot. n. 18779 del 17/09/2019.

in cui per fascia di pericolosità P2 si intende l'area a pericolosità idraulica che scaturisce dalla differenza tra la pericolosità idraulica dello scenario a media probabilità (100 anni), P2, e la pericolosità idraulica

dello scenario ad alta probabilità (50 anni), P3. Per fascia di pericolosità P1 si intende invece l'area a pericolosità idraulica che scaturisce dalla differenza tra la pericolosità idraulica dello scenario a bassa probabilità (300 anni), P1, e le pericolosità idrauliche degli scenari ad alta probabilità (50 anni), P3, e a media probabilità (100 anni), P2.

| <b>CLASSI DI</b><br><b>RISCHIO</b> |                | <b>CLASSI DI PERICOLOSITÀ</b> |                |                |
|------------------------------------|----------------|-------------------------------|----------------|----------------|
|                                    |                | P <sub>3</sub>                | P <sub>2</sub> | <b>P1</b>      |
|                                    | D <sub>4</sub> | R <sub>4</sub>                | R <sub>4</sub> | R <sub>3</sub> |
| <b>CLASSI DI DANNO</b>             | D <sub>3</sub> | $\overline{\mathbf{R4}}$      | R <sub>3</sub> | R <sub>2</sub> |
|                                    | D <sub>2</sub> | R2                            | R2             | $R1$           |
|                                    | D <sub>1</sub> | R <sub>2</sub>                | $R1$           | R1             |

 *Tabella 1 - Matrice per l'individuazione delle classi di rischio* 

Le classi di rischio adottate sono quelle di cui al DPCM 29/9/98, così come di seguito riportato:

- R4 (Rischio molto elevato): per il quale sono possibili la perdita di vite umane e lesioni gravi alle persone, danni gravi agli edifici, alle infrastrutture ed al patrimonio ambientale, la distruzione di attività socio-economiche;
- R3 (Rischio elevato): per il quale sono possibili problemi per l'incolumità delle persone, danni funzionali agli edifici e alle infrastrutture con conseguente inagibilità degli stessi, la interruzione di funzionalità delle attività socio-economiche e danni relativi al patrimonio ambientale;
- R2 (Rischio medio): per il quale sono possibili danni minori agli edifici, alle infrastrutture e al patrimonio ambientale che non pregiudicano l'incolumità delle persone, l'agibilità degli edifici e la funzionalità delle attività economiche;
- R1 (Rischio moderato): per il quale i danni sociali, economici ed al patrimonio ambientale sono marginali

Nei paragrafi che seguono vengono descritti, per le diverse categorie di elementi a rischio considerate, le fonti del dato, i criteri e i metodi per la costruzione degli strati informativi. In Appendice 2 è riportata la lista completa delle categorie mappate con la descrizione e l'indicazione della *Classe di danno potenziale*  corrispondente e della fonte dei dati.

#### *3.1.3 Gli abitanti potenzialmente interessati*

Il numero di abitanti potenzialmente interessati per ciascuno scenario di alluvione è stato aggiornato alla luce dei nuovi dati pubblicati ufficialmente dall'Istituto Nazionale di Statistica (ISTAT) relativi al 15° censimento della popolazione e delle abitazioni del 2011. Analogamente a quanto assunto nel precedentemente ciclo di gestione per "abitanti potenzialmente interessati" si intende la popolazione residente nelle aree allagabili. Il calcolo della popolazione a rischio di alluvione è stato effettuato intersecando in ambiente GIS, lo strato informativo delle aree inondabili relativo a ciascuno scenario di probabilità con quello delle sezioni censuarie (Figura 1), le unità elementari rispetto alle quali sono riferiti e aggregati i dati della popolazione e tutte le altre informazioni del censimento. Non essendo nota l'esatta ubicazione della popolazione all'interno delle sezioni, si è adottata l'ipotesi di una distribuzione uniforme all'interno di ciascuna sezione censuaria.

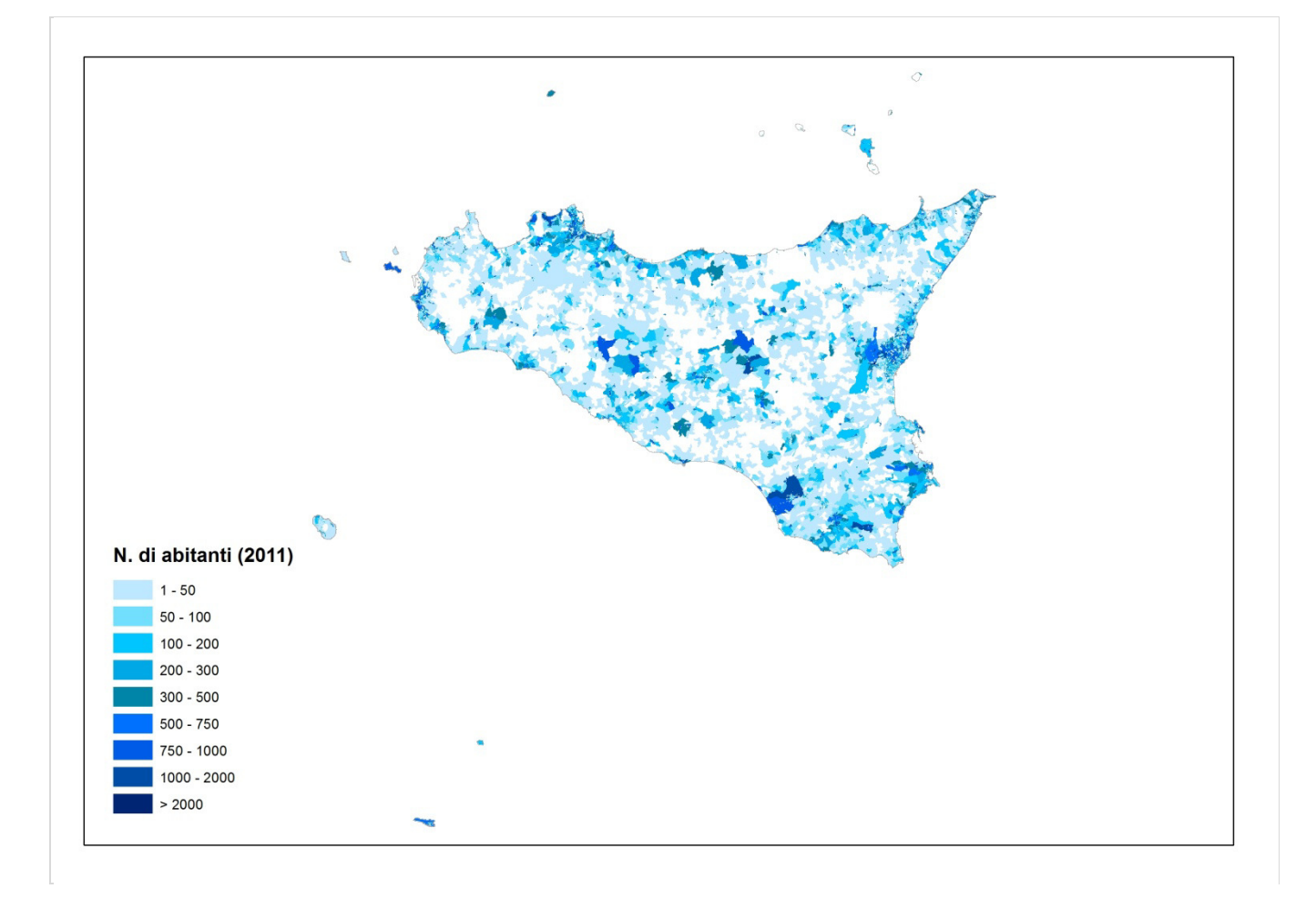

*Figura 1 – Popolazione residente nelle celle censuarie del Distretto* 

Il dato e la relativa fonte sono sintetizzati nella tabella di seguito riportata:

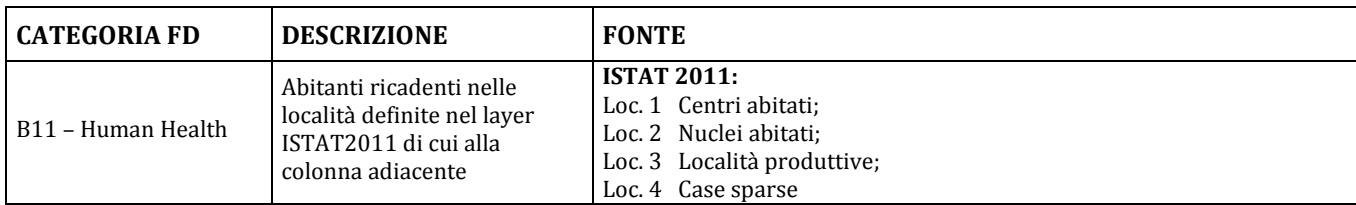

#### *3.1.3.1 ALTRE INFORMAZIONI SULLE CONSEGUENZE PER LA SALUTE UMANA*

Oltre alle conseguenze cosiddette dirette sulla salute umana, che nella FD Reporting Guidance sono ascritte alla categoria *B11 – Human Health* e ai fini della mappatura del rischio sono espresse in termini di abitanti potenzialmente interessati si ritiene opportuno considerare anche il potenziale impatto su servizi di pubblica utilità/strutture strategiche quali ad es., prefetture e ospedali riconducibili alla categoria *B12 – Community2.* Tale informazione non è prevista dal reporting FHRM a meno di non includerla nella categoria *B42 - Infrastructure* (si veda paragrafo successivo) in analogia a quanto specificato dal Dlgs 49/2010 che accorpa infrastrutture e strutture strategiche. I dati e le relative fonti sono sintetizzati nella tabella di seguito riportata:

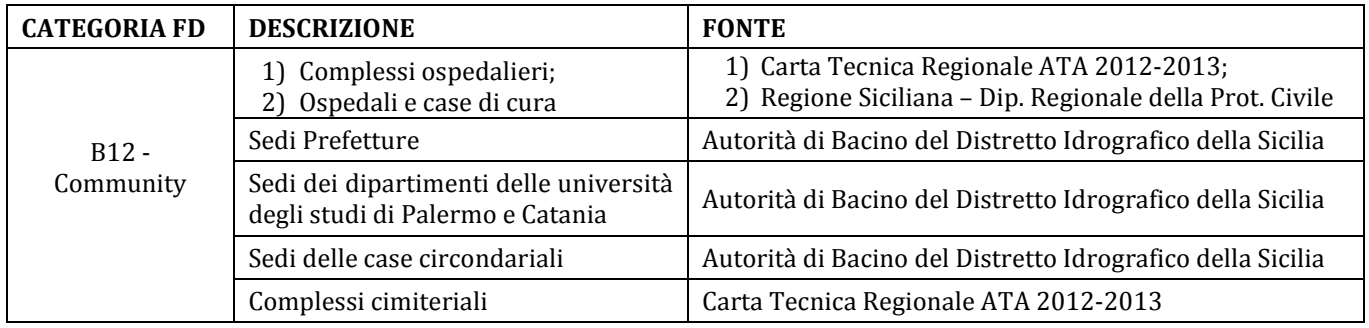

## *3.1.4 Le attività economiche*

Per quanto concerne le attività economiche facendo riferimento alle categorie previste dalla FD Reporting Guidance sono state individuate le fonti informative illustrate nella tabella seguente.

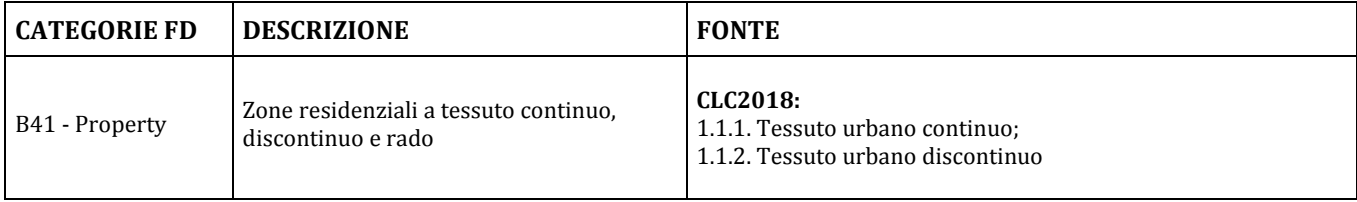

 $\overline{a}$ <sup>2</sup> B12 - Community: Adverse consequences to the community, such as detrimental impacts on local governance and public administration, emergency response, education, health and social work facilities (such as hospitals). FONTE: *FD Reporting Guidance*

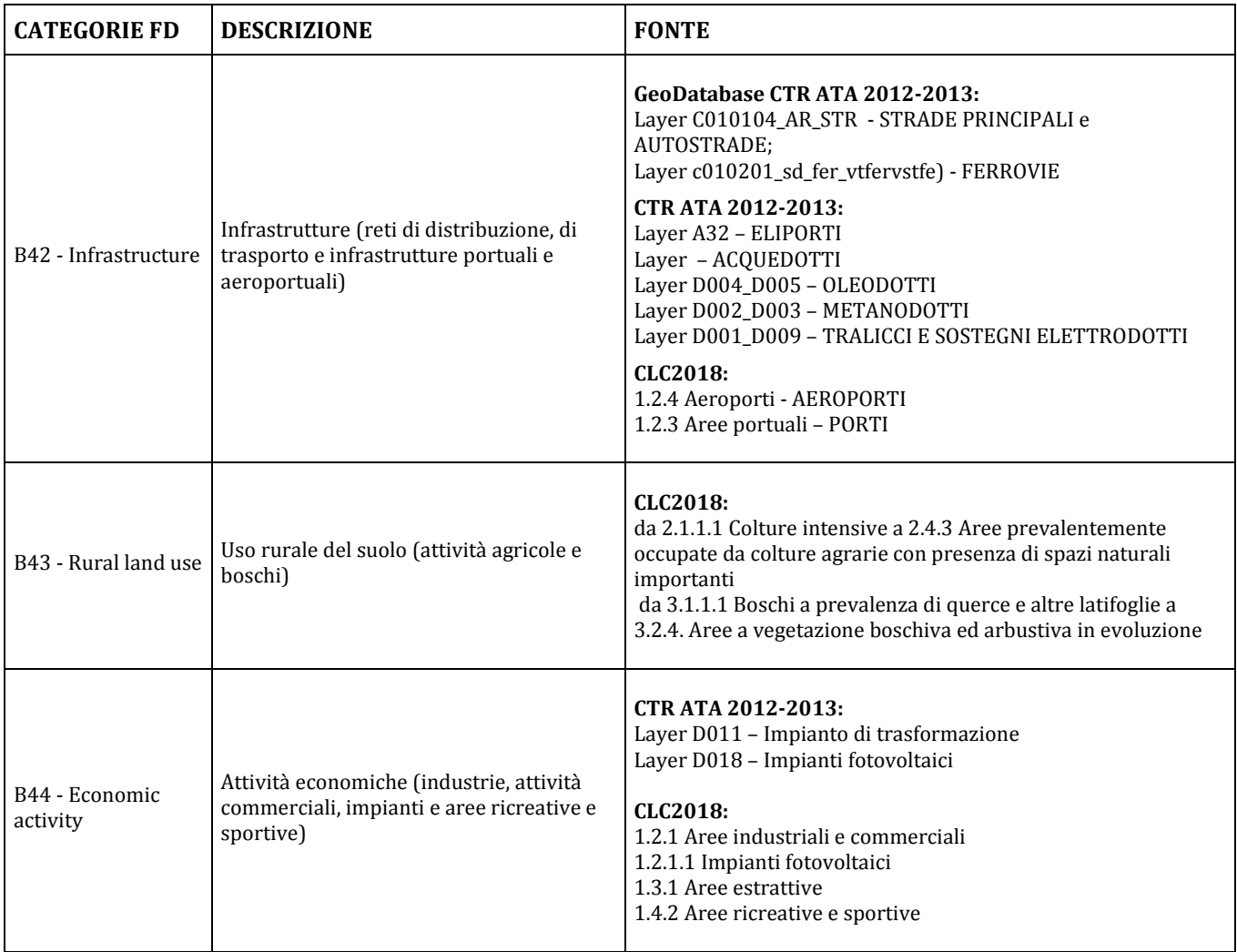

*CLC2018: Corine Land Cover aggiornamento anno 2018.* 

*CTR ATA 2012-2013: Carta Tecnica Regionale - Assessorato Territorio e Ambiente - aggiornamento 2012-2013* 

#### *3.1.5 L'ambiente*

La FD Reporting Guidance individua le seguenti tipologie di conseguenze per l'ambiente

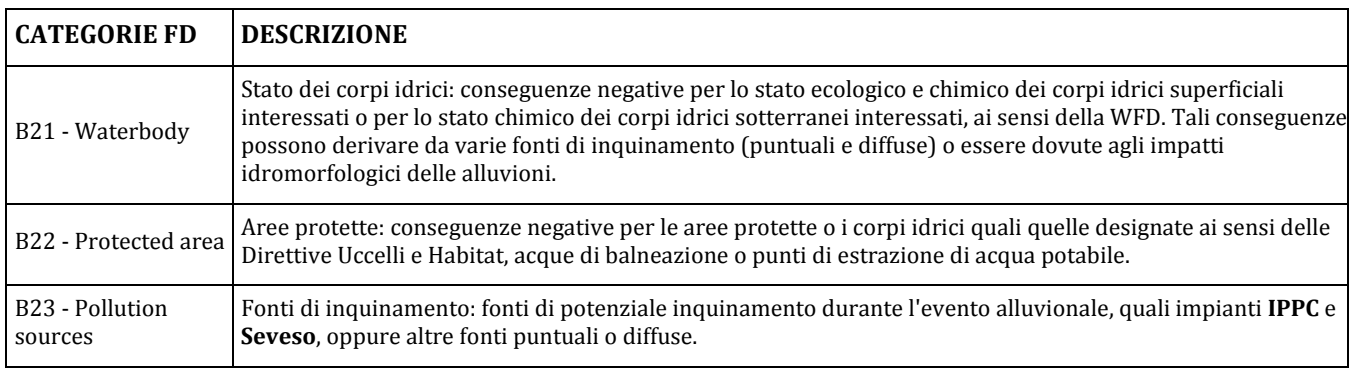

La stessa Guida dettaglia ulteriormente la categoria B22 mediante il seguente elenco:

- $\checkmark$  PAT\_1 Bathing Water Directive 2006/7/EC
- $\checkmark$  PAT\_2 Birds Directive 2009/147/EC
- $\checkmark$  PAT\_3 Habitats Directive 92/43/EEC
- $\checkmark$  PAT 4 Nitrates Directive Report (91/676/EEC)
- $\checkmark$  PAT 5 UWWT Urban Waste Water Treatment Directive 91/271/EEC
- $\checkmark$  PAT\_6 Article 7 Abstraction for drinking water Water Framework Directive 2000/60/EC -Register of Protected Areas article 7 abstraction for drinking water
- $\checkmark$  PAT 7 WFD WaterBodies Water Framework Directive 2000/60/EC waterbodies
- $\checkmark$  PAT 8 European Other legislation
- $\checkmark$  PAT\_9 National legislation
- $\checkmark$  PAT\_10 Local legislation

Sono state pertanto considerate tutte le tipologie principali di Aree Protette (AP) che intersecano le aree potenzialmente allagabili per ciascuno scenario di probabilità.

Relativamente alle fonti di inquinamento sono state acquisite le informazioni sulla tipologia e localizzazione degli impianti IED, Seveso, installazioni AIA e di impianti depurazione rappresentati spazialmente con geometria puntuale; ad essi è stato applicato un buffer di 250 m, per tenere conto del fatto che non sempre la posizione fornita per la geolocalizzazione dell'impianto stesso coincide con il centroide della superficie di ingombro dell'istallazione. Individuato l'impianto, il cui buffer ha intersecato le aree a pericolosità idraulica, si è proceduto alla sua effettiva delimitazione di cui si è tenuto conto, per ciascuno scenario di probabilità, per determinare il numero di impianti ricadenti nelle aree potenzialmente allagabili.

Riguardo alle fonti di dato a copertura nazionale, esse sono riassunte nella tabella che segue:

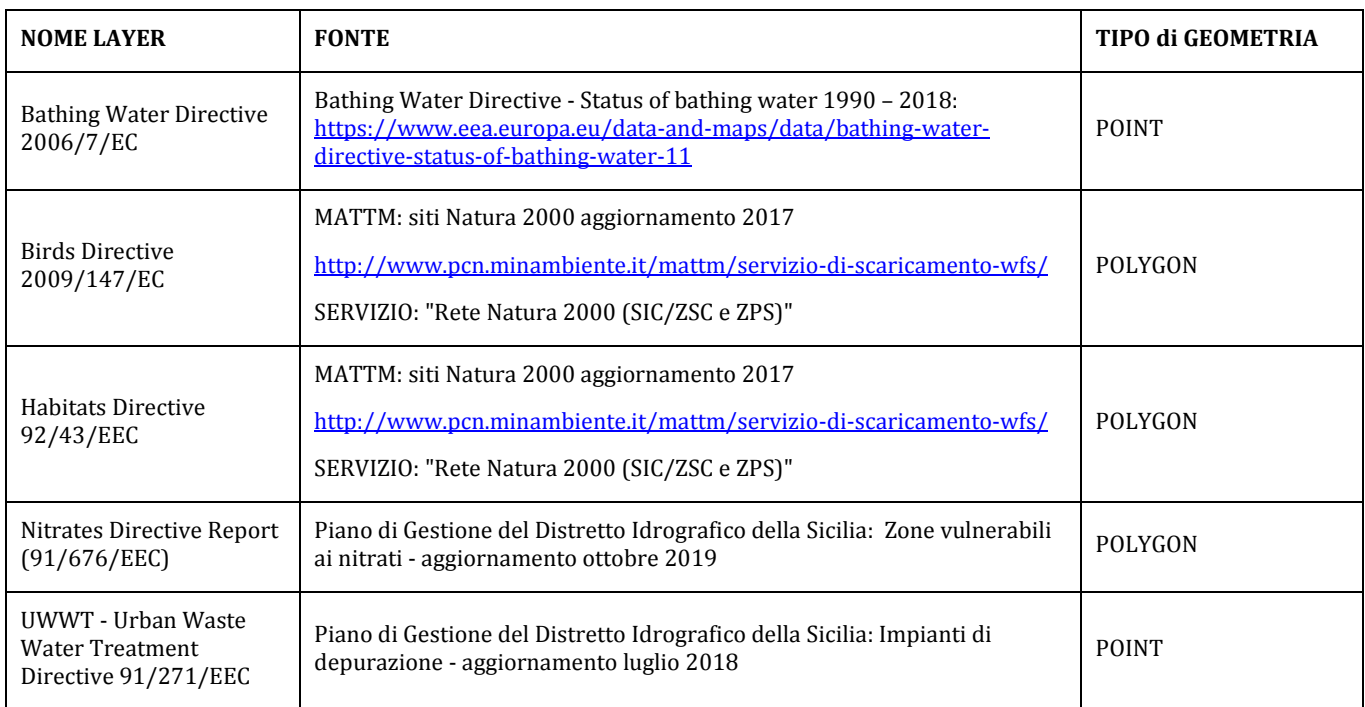

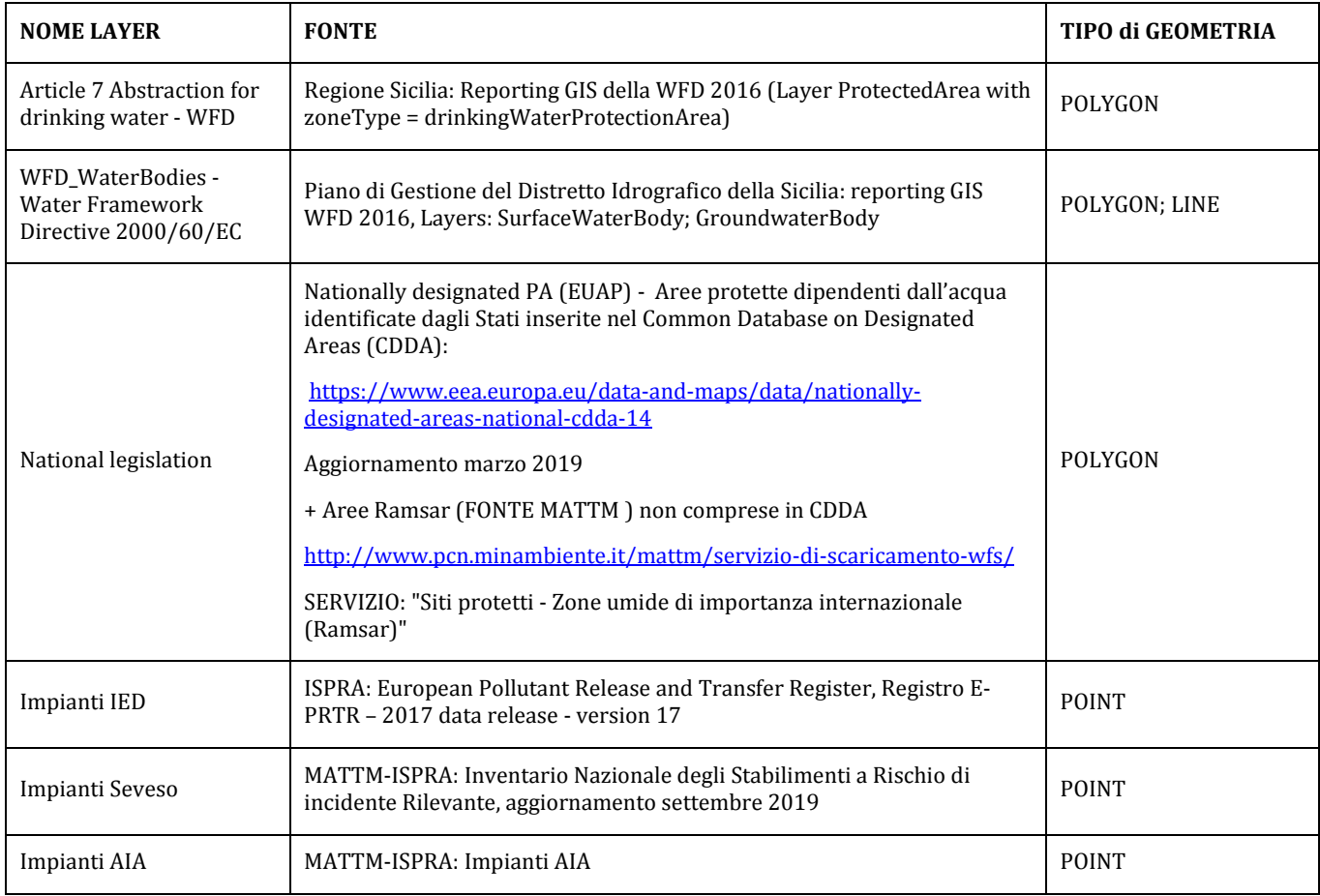

## *3.1.6 Altre informazioni ritenute rilevanti ai fini della valutazione del rischio*

#### *3.1.6.1 I BENI CULTURALI*

La fonte informativa relativa ai beni culturali è il progetto Vincoli in rete (VIR http://www.vincoliinrete.beniculturali.it) realizzato dall'Istituto Superiore per la Conservazione ed il Restauro (ISCR), organo tecnico del Ministero per i Beni e le Attività Culturali e il Turismo (MiBACT). Il progetto consente l'accesso in consultazione delle informazioni sui beni culturali architettonici e archeologici, mettendo a sistema informazioni provenienti da Soprintendenze, Segretariati Regionali e, a livello centrale, dalle seguenti banche dati:

- Sistema informativo Carta del Rischio contenente tutti i decreti di vincolo su beni immobili emessi dal 1909 al 2003 (ex leges 364/1909, 1089/1939, 490/1999) presso l'ISCR;
- Sistema Informativo Beni Tutelati presso la Direzione Generale Belle Arti e Paesaggio del MiBACT;
- Sistema informativo SITAP presso la Direzione Generale Belle Arti e Paesaggio del MiBACT;
- Sistema Informativo SIGEC Web presso l'Istituto Centrale per il Catalogo e la Documentazione.

Attraverso la sezione "RICERCA BENI" è possibile effettuare ricerche generiche o condizionate da opportuni parametri (ad es., localizzazione, periodo storico, ente competente, sistemi informativi di provenienza del dato), visualizzare il risultato della ricerca nel dettaglio e scaricare in vari formati

(compreso il kml) l'esito della ricerca stessa. L'estrazione effettuata a livello nazionale alla data del 30 ottobre 2019, fornisce una copertura spaziale di 205.670 beni culturali georiferiti catalogati in VIR. Di questi 8272 ricadono nel territorio del Distretto della Sicilia (Figura 2). I Beni Culturali estratti dal VIR, sono rappresentati da geometrie puntuali, pertanto si è assunto il criterio di considerare intorno ad essi un buffer di 30 m, per approssimare le dimensioni fisiche dei beni stessi e valutare il numero di beni ricadenti interamente o parzialmente all'interno delle aree allagabili associate a ciascuno scenario di pericolosità.

Inoltre è stata considerata l'eventuale presenza di vincoli archeologici, ai sensi art. 10 del D.lgs. 42/2004, sulla base del relativo tematismo fornito dal Dipartimento Regionale dei Beni Culturali e dell'Identità Siciliana.

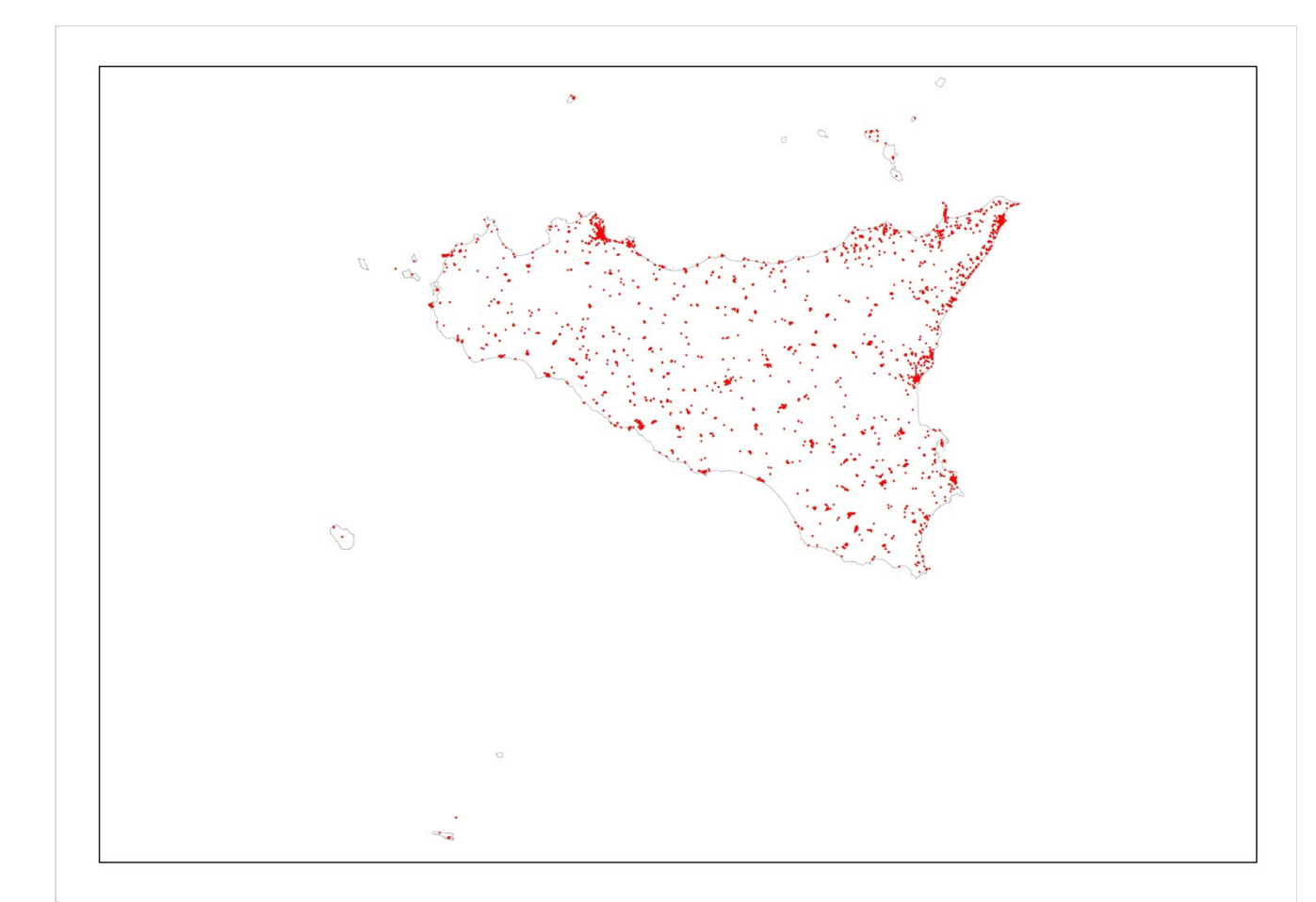

*Figura 2 – Distribuzione spaziale dei beni culturali del progetto VIR ricadenti nel Distretto Idrografico.* 

#### *3.1.6.2 AREE IN CUI POSSONO VERIFICARSI ALLUVIONI CON ELEVATO TRASPORTO SOLIDO E COLATE DETRITICHE*

Un'altra informazione ritenuta rilevante ai fini della valutazione del rischio di alluvioni, per le caratteristiche del territorio e degli eventi occorsi in passato, è quella relativa alla delimitazione delle aree in cui si possono verificare alluvioni con elevato volume di sedimenti trasportati e colate detritiche. L'applicazione del concetto di tempo di ritorno ai processi di colata detritica è affetto da fortissime incertezze se non, in alcuni casi, del tutto impossibile in assenza di osservazioni sistematiche per lunghi periodi. La magnitudo (ovvero il volume complessivo della miscela acqua-sedimenti) e la portata di picco delle colate detritiche sono solamente in parte relazionabili al tempo di ritorno delle precipitazioni che le hanno innescate.

Le colate rapide in Sicilia sono fenomeni che sulla base del censimento dei dissesti del PAI interessano prevalentemente i versanti dei Monti Peloritani dove si riscontrano ben tre fattori favorevoli alla fenomenologia e cioè: il maggiore sollevamento tettonico in atto in Sicilia, la presenza di sottili coperture detritiche o sabbiose su rocce metamorfiche e le pendenze in media superiori ai 20 – 25 gradi, definendo così un ambito territoriale con elevata propensione al dissesto.

Altre aree più circoscritte si osservano in relazione alle aree a maggiore presenza di processi erosivi spinti come nelle aree calanchive della Sicilia centro orientale e nei versanti meridionali dei Monti Sicani orientali.

A seguito degli eventi del 1 ottobre 2009 e dei tre successivi anni, gran parte del territorio del Comune di Messina e dei comuni limitrofi sul versante ionico e tirrenico, sono stati colpiti da diffuse colate rapide del tipo incanalato o di versante. Le prime hanno causato i maggiori danni e decessi (39 vittime tra Giampilieri, Scaletta Zanclea e Itala).

Dopo l'evento una gran mole di studi del territorio hanno interessato questa porzione orientale della Sicilia. In particolare l'ENEA ha svolto uno specifico studio per la valutazione della pericolosità da frana nel territorio comunale di Messina. In questo studio, in base ai rilievi di oltre un migliaio di eventi, è stato possibile analizzare il territorio da un punto di vista statistico per definire la suscettibilità all'innesco delle frane. E'stata prodotta una carta del territorio comunale con l'individuazione dei punti di innesco sia per le colate rapide che per i fenomeni di crollo e di scivolamento rotazionale.

Lo studio dell'ENEA permette anche di suddividere in tre parti il territorio colpito sulla base delle caratteristiche granulometriche degli apporti delle colate detritiche, infatti mentre nei sottobacini del settore sud occidentale del versante ionico, a prevalenza di affioramenti metamorfici, le colate rapide contengono dalle ghiaie ai blocchi, nel settore centrale del versante ionico e su quello settentrionale tirrenico, la presenza di litologie sabbiose determina la prevalenza di colate di terra e sabbia, con un minore impatto sugli apporti in alveo.

Gli uffici deputati alla gestione del PAI e del PGRA hanno stretto accordi di collaborazione con i tecnici dell'ENEA e del Comune di Messina al fine di migliorare le attività di prevenzione, elaborando linee guida per l'individuazione delle aree di propagazione che sono state inserite nella proposta di Variante del Piano Regolatore Generale al fine di individuare le zone da sottoporre a studi geologici di dettaglio propedeutici a qualsiasi trasformazione dell'uso dei suoli.

26

Con riferimento agli apporti detritici in alveo si stanno proseguendo le valutazioni per identificare i sottobacini con maggiore suscettibilità al dissesto da colata detritica su cui saranno condotti degli approfondimenti al fine di considerare l'apporto detritico nei calcoli idraulici.

 Un primo risultato è illustrato nella figura 3 dove per ogni singolo sottobacino dell'area del comune è stato calcolato il coefficiente di franosità reale rispetto al censimento effettuato. I sottobacini con coefficiente di franosità elevato e molto elevato saranno quelli su cui svolgere gli approfondimenti.

Tutte queste informazioni, a cui bisognerà aggiungere ulteriori dati e verifiche di campo, permetteranno di individuare i tratti torrentizi con maggiore probabilità di apporti detritici.

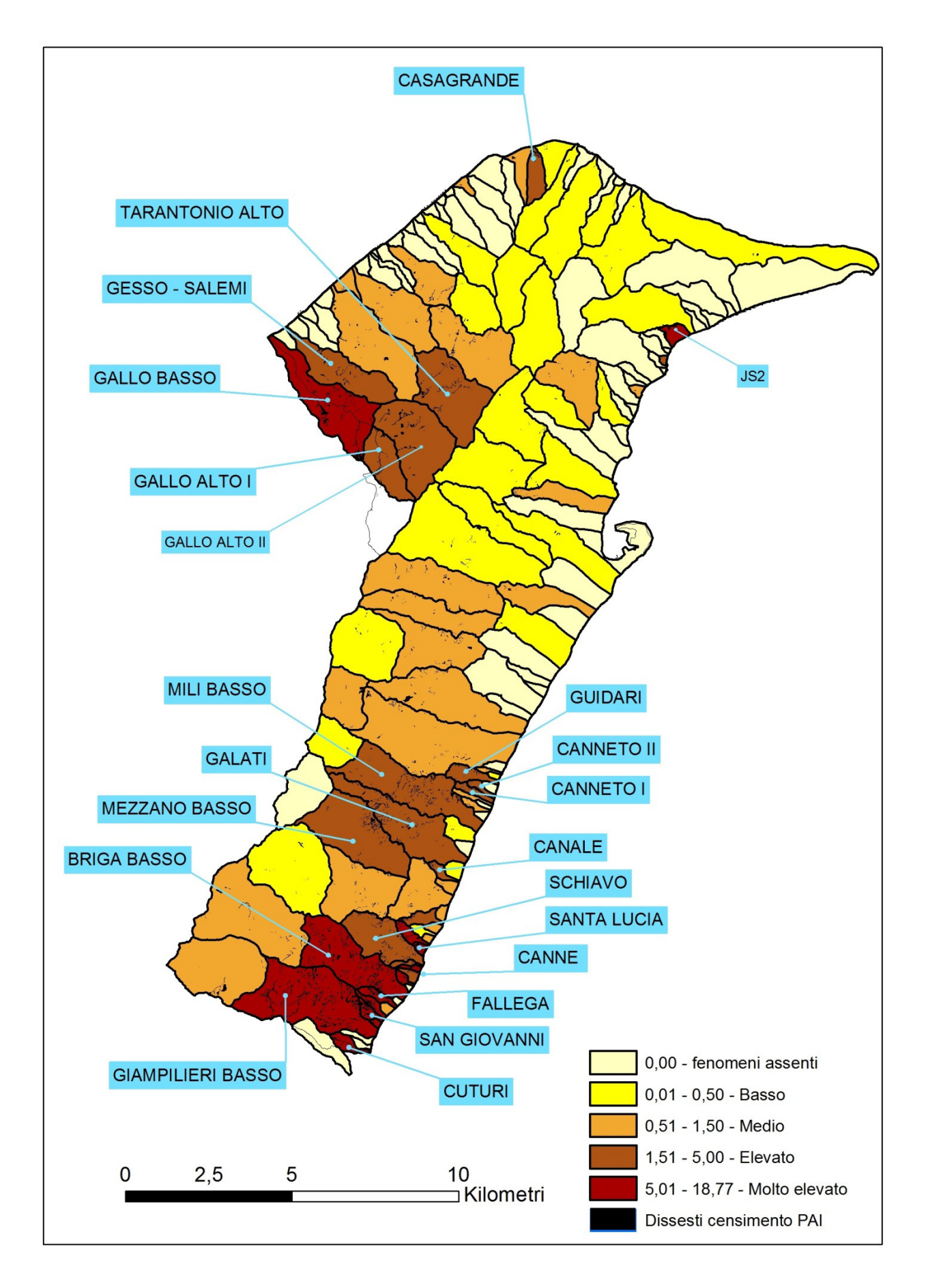

 *Figura 3 – Coefficiente di franosità dei sottobacini ricadenti nel territorio comunale di Messina*

# **4 Corrispondenza tra REFERENCE per il reporting e paragrafi della relazione**

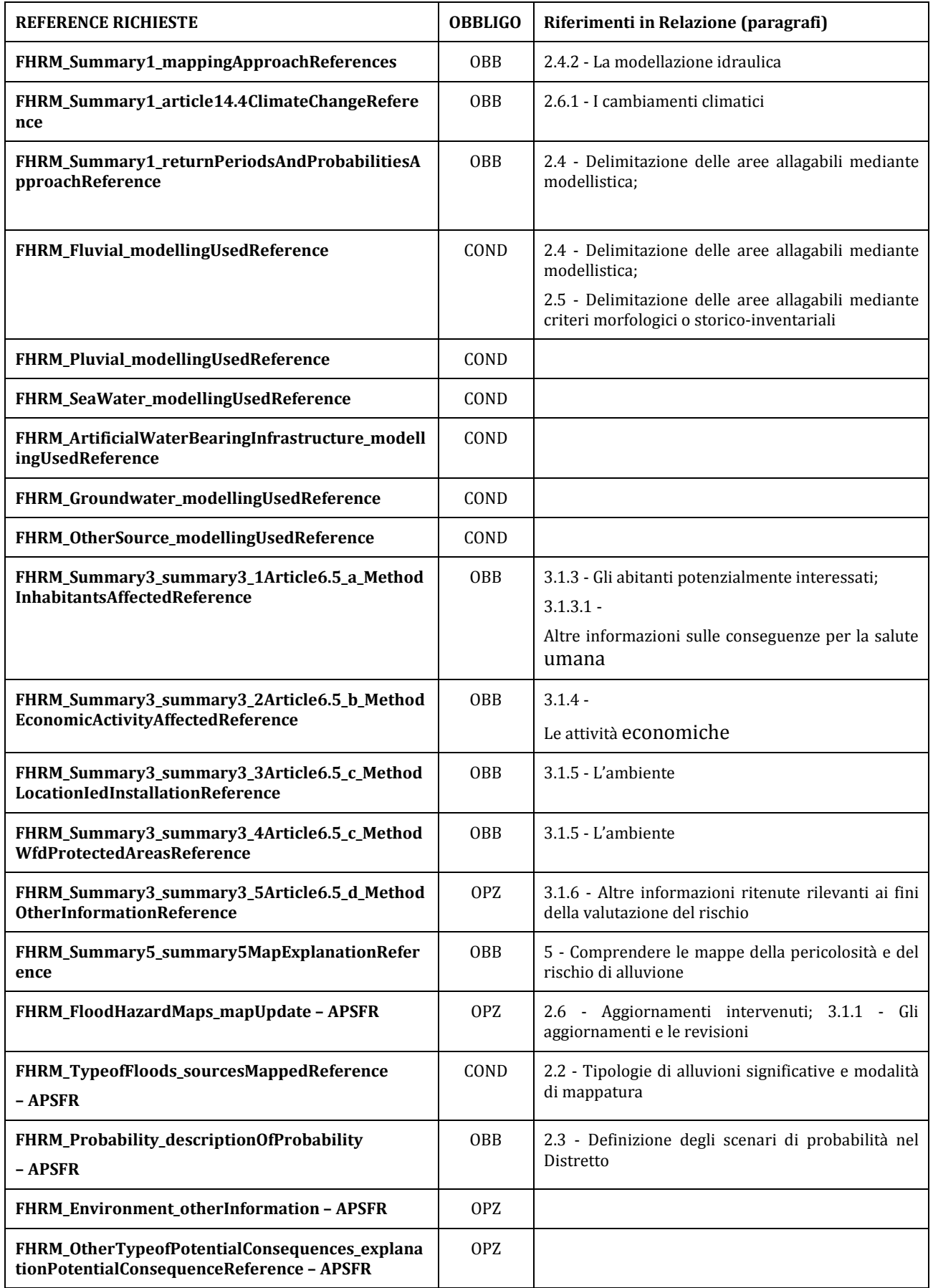

## **5 Comprendere le mappe della pericolosità e del rischio di alluvione**

Per tutti gli shapefile, come concordato a livello nazionale, si adotta il seguente sistema di riferimento:

 $\blacktriangleright$ projected coordinate system: ETRS89-LAEA (urn:ogc:def:crs:EPSG::3035)

## **5.1 Codici e nomi delle unità territoriali di riferimento**

La Figura 4 mostra le unità territoriali di riferimento definite a livello nazionale ai fini della FD ovvero le Unità di Gestione (Unit of Management – UoM) e i relativi Distretti idrografici (River Basin District – RBD) la cui codifica utilizzata ai fini del reporting alla CE è riportata in Tabella 2.

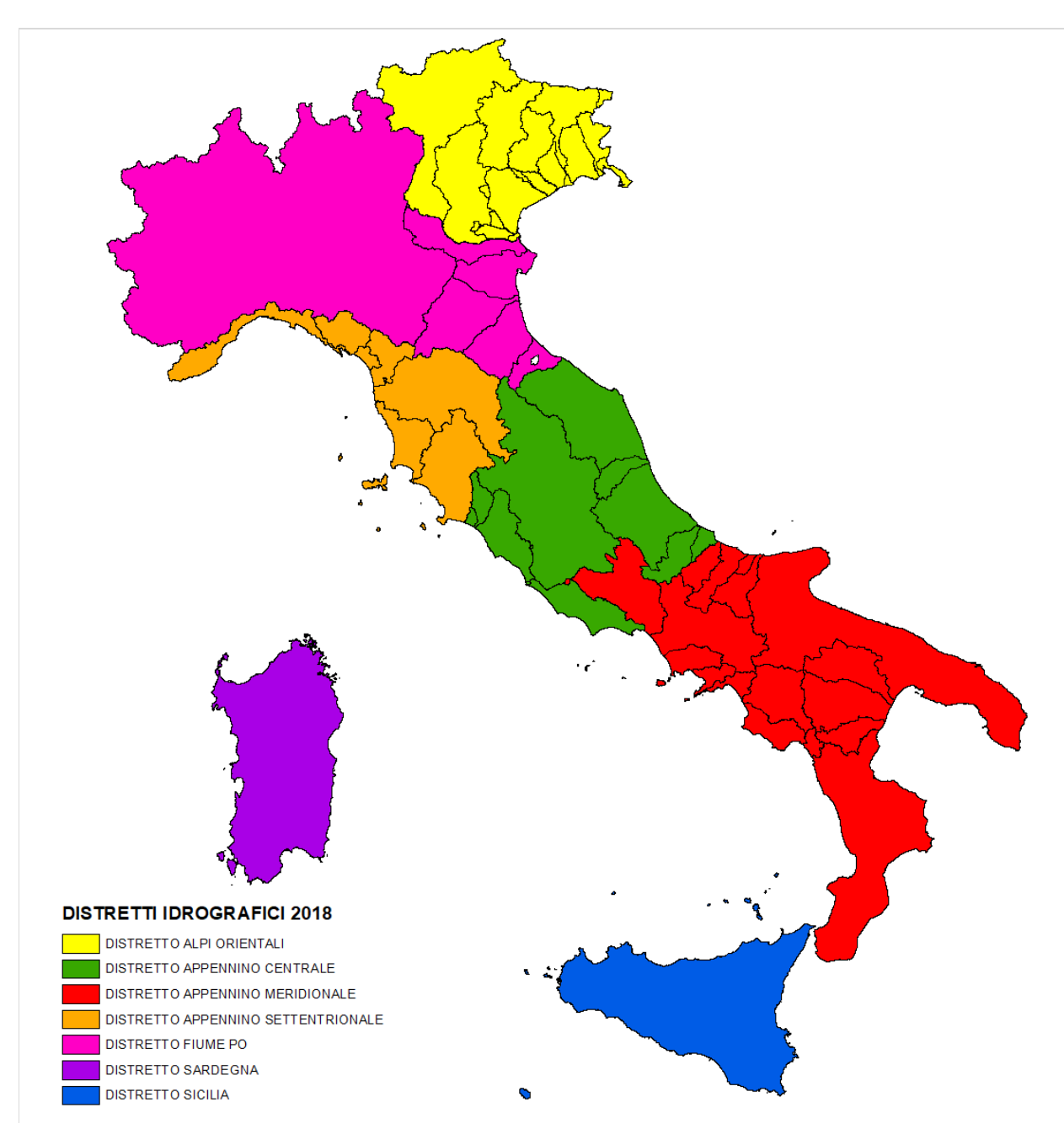

*Figura 4 – Unità di gestione e relativi Distretti idrografici* 

| <b>RDBcode</b> | <b>RDBName</b>                          | <b>UoMCode</b>  | <b>UoMName</b>                      |
|----------------|-----------------------------------------|-----------------|-------------------------------------|
| <b>ITA2018</b> | distretto delle Alpi Orientali          | <b>ITI017</b>   | Lemene                              |
| <b>ITA2018</b> | distretto delle Alpi Orientali          | <b>ITN001</b>   | Adige                               |
| <b>ITA2018</b> | distretto delle Alpi Orientali          | <b>ITN003</b>   | Brenta-Bacchiglione                 |
| <b>ITA2018</b> | distretto delle Alpi Orientali          | <b>ITN004</b>   | Isonzo                              |
| <b>ITA2018</b> | distretto delle Alpi Orientali          | <b>ITN006</b>   | Livenza                             |
| <b>ITA2018</b> | distretto delle Alpi Orientali          | ITN007          | Piave                               |
| <b>ITA2018</b> | distretto delle Alpi Orientali          | <b>ITN009</b>   | Tagliamento                         |
| <b>ITA2018</b> | distretto delle Alpi Orientali          | <b>ITR051</b>   | Regionale Veneto                    |
| <b>ITA2018</b> | distretto delle Alpi Orientali          | <b>ITR061</b>   | Regionale Friuli Venezia Giulia     |
| <b>ITB2018</b> | distretto del fiume Po                  | <b>ITI01319</b> | Conca-Marecchia                     |
| <b>ITB2018</b> | distretto del fiume Po                  | <b>ITI021</b>   | Reno                                |
| <b>ITB2018</b> | distretto del fiume Po                  | <b>ITI026</b>   | Fissero-Tartaro-Canalbianco         |
| <b>ITB2018</b> | distretto del fiume Po                  | <b>ITN008</b>   | P <sub>0</sub>                      |
| <b>ITB2018</b> | distretto del fiume Po                  | <b>ITR081</b>   | Regionale Emilia Romagna            |
| <b>ITC2018</b> | distretto dell'Appennino Settentrionale | <b>ITI018</b>   | Magra                               |
| <b>ITC2018</b> | distretto dell'Appennino Settentrionale | <b>ITN002</b>   | Arno                                |
| <b>ITC2018</b> | distretto dell'Appennino Settentrionale | <b>ITR071</b>   | Regionale Liguria                   |
| <b>ITC2018</b> | distretto dell'Appennino Settentrionale | <b>ITR091</b>   | Regionale Toscana Costa             |
| <b>ITC2018</b> | distretto dell'Appennino Settentrionale | <b>ITR092</b>   | Regionale Toscana Nord              |
| <b>ITC2018</b> | distretto dell'Appennino Settentrionale | <b>ITR093</b>   | Regionale Toscana Ombrone           |
| <b>ITC2018</b> | distretto dell'Appennino Settentrionale | ITSNP01         | Serchio                             |
| <b>ITE2018</b> | distretto dell'Appennino Centrale       | <b>ITI014</b>   | Fiora                               |
| <b>ITE2018</b> | distretto dell'Appennino Centrale       | <b>ITI023</b>   | Sangro                              |
| <b>ITE2018</b> | distretto dell'Appennino Centrale       | <b>ITI028</b>   | Tronto                              |
| <b>ITE2018</b> | distretto dell'Appennino Centrale       | <b>ITN010</b>   | Tevere                              |
| <b>ITE2018</b> | distretto dell'Appennino Centrale       | <b>ITR111</b>   | Regionale Marche                    |
| <b>ITE2018</b> | distretto dell'Appennino Centrale       | <b>ITR121</b>   | Regionale Lazio                     |
| <b>ITE2018</b> | distretto dell'Appennino Centrale       | <b>ITR131</b>   | Regionale Abruzzo                   |
| <b>ITF2018</b> | distretto dell'Appennino Meridionale    | <b>ITI012</b>   | <b>Bradano</b>                      |
| <b>ITF2018</b> | distretto dell'Appennino Meridionale    | <b>ITI015</b>   | Fortore                             |
| <b>ITF2018</b> | distretto dell'Appennino Meridionale    | <b>ITI022</b>   | Saccione                            |
| <b>ITF2018</b> | distretto dell'Appennino Meridionale    | <b>ITI024</b>   | Sinni                               |
| <b>ITF2018</b> | distretto dell'Appennino Meridionale    | <b>ITI025</b>   | Sele                                |
| <b>ITF2018</b> | distretto dell'Appennino Meridionale    | <b>ITI027</b>   | Trigno                              |
| <b>ITF2018</b> | distretto dell'Appennino Meridionale    | <b>ITI029</b>   | Noce                                |
| <b>ITF2018</b> | distretto dell'Appennino Meridionale    | <b>ITN005</b>   | Liri-Garigliano                     |
| <b>ITF2018</b> | distretto dell'Appennino Meridionale    | <b>ITN011</b>   | Volturno                            |
| <b>ITF2018</b> | distretto dell'Appennino Meridionale    | <b>ITR141</b>   | Regionale Molise - Biferno e minori |
| <b>ITF2018</b> | distretto dell'Appennino Meridionale    | <b>ITR151</b>   | Regionale Campania Nord Occidentale |
| <b>ITF2018</b> | distretto dell'Appennino Meridionale    | <b>ITR152</b>   | Regionale Destra Sele               |

*Tabella 2 – Codifica delle Unità di Gestione e dei Distretti Idrografici ai fini del reporting FD* 

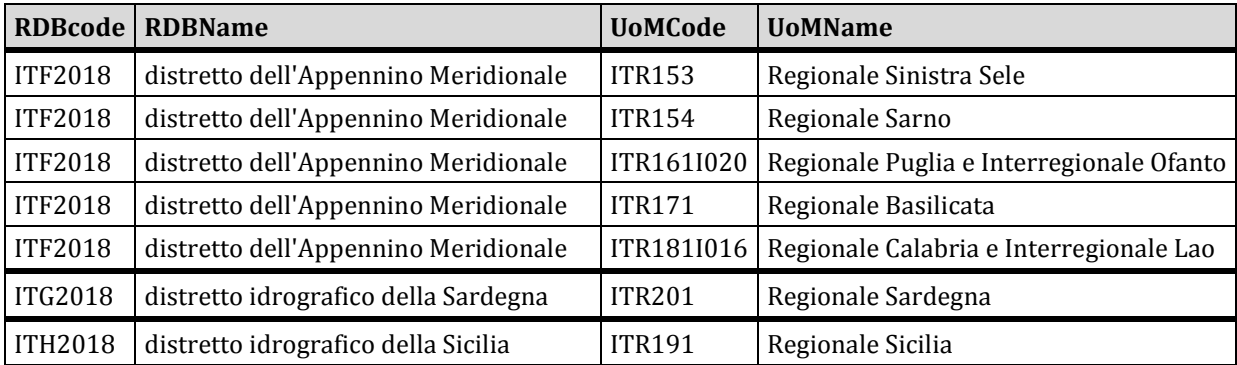

## **5.2 Mappe di pericolosità: struttura degli shapefile di livello distrettuale**

#### *5.2.1 Shapefile pericolosità – estensione dell'inondazione*

Gli shapefile relativi all'estensione delle aree allagabili per ciascuno dei tre scenari di pericolosità sono redatti a livello di distretto e hanno la seguente nomenclatura:

- scenario bassa probabilità/pericolosità P1: *ITH2018\_LPH\_extent.shp*
- scenario media probabilità/pericolosità P2: *ITH2018\_MPH\_extent.shp*
- scenario elevata probabilità/pericolosità P3: *ITH2018\_HPH\_extent.shp*

Di seguito si riporta la tabella degli attributi degli shapefile relativi alle aree inondabili corrispondenti ai tre scenari di probabilità (indicata nel campo Category). È fornita la descrizione dei campi e sono indicati i valori ammessi nella relativa compilazione. All'interno della tabella è possibile individuare per ciascun elemento geometrico (feature) contraddistinto da un codice univoco lo EU\_CD\_HP, il Distretto idrografico, l'Unità di gestione e la APSFR in cui esso ricade, la tipologia di alluvione in termini di origine (per il Distretto della Sicilia vengono considerate l'origine di tipo *Fluvial*), caratteristiche e meccanismi, il tempo di ritorno, la data corrispondente all'ultimo adempimento per il quale l'area in questione è stata fornita ai fini del reporting alla CE, il tipo di metodo con il quale l'area è stata individuata.

| <b>NOME CAMPO</b> | <b>Descrizione/VALORI AMMESSI</b>                              |  |
|-------------------|----------------------------------------------------------------|--|
| Id                | Contatore: identificativo numerico univoco                     |  |
| RBDname           | Distretto idrografico della Sicilia                            |  |
| <b>UoMCode</b>    | <b>ITR191</b>                                                  |  |
| APSFRcode         | codice della APSFR a cui fa riferimento la feature             |  |
| Category          | Scenario di probabilità                                        |  |
|                   | Valori ammessi:                                                |  |
|                   | • LowProbabilityHazard                                         |  |
|                   | MediumProbabilityHazard<br>$\bullet$                           |  |
|                   | HighProbabilityHazard                                          |  |
| EU_CD_HP          | codice della feature (ogni poligono è di tipo Singlepart)      |  |
| source            | Origini dell'alluvione                                         |  |
|                   | Valori ammessi:                                                |  |
|                   | Fluvial<br>Pluvial                                             |  |
|                   | Groundwater                                                    |  |
|                   | Sea Water                                                      |  |
|                   | Artificial Water Bearing Infrastructure                        |  |
|                   | • Other                                                        |  |
|                   | In caso di valori multipli elenco separato da ";" senza spazi. |  |
|                   | Ad es., Fluvial; Sea Water                                     |  |
| character         | Caratteristiche delle alluvioni                                |  |
|                   | Valori ammessi:                                                |  |
|                   | Flash Flood                                                    |  |
|                   | Snow Melt Flood<br>• Other rapid onset                         |  |
|                   | Medium onset flood                                             |  |
|                   | Slow onset flood                                               |  |
|                   | Debris Flow                                                    |  |
|                   | <b>High Velocity Flow</b>                                      |  |
|                   | • Deep Flood<br>Other characteristics                          |  |
|                   | • No data                                                      |  |
|                   | In caso di valori multipli elenco separato da ";" senza spazi. |  |
| mechanism         | Meccanismi delle alluvioni                                     |  |
|                   | Valori ammessi:                                                |  |
|                   | Natural exceedance                                             |  |
|                   | Defence exceedance                                             |  |
|                   | Defence failure                                                |  |
|                   | Blockage<br>Other                                              |  |
|                   | No data                                                        |  |
|                   | In caso di valori multipli elenco separato da ";" senza spazi. |  |
| frequency         | Tempo di ritorno                                               |  |
|                   | Ad es., Tr<=200 anni                                           |  |

*Tabella 3 – Tabella degli attributi per gli shapefile della pericolosità – estensione dell'inondazione*

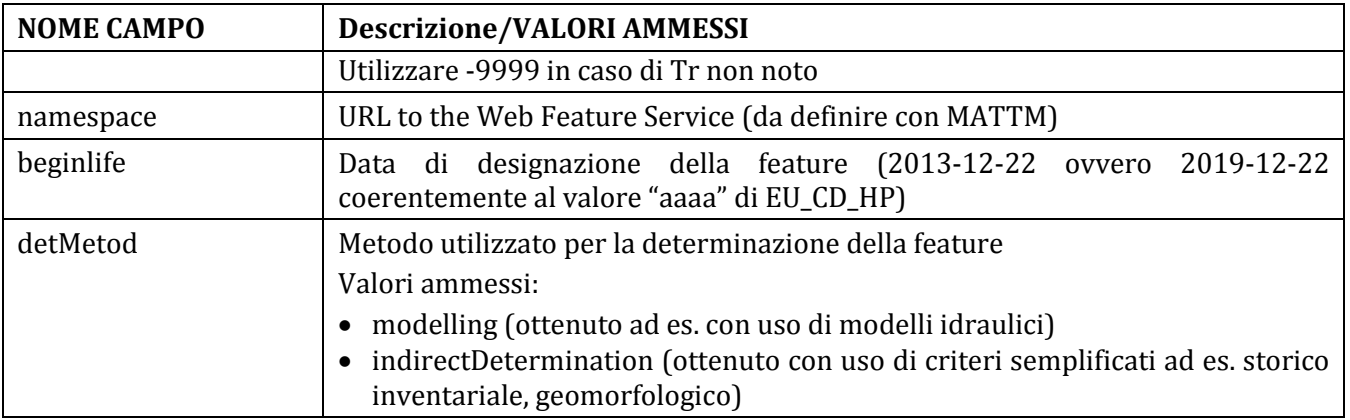

### *5.2.2 Shapefile pericolosità – caratteristiche idrauliche*

Gli shapefile delle caratteristiche idrauliche sono redatti a livello di distretto e forniscono una rappresentazione della variabilità spaziale di altezza/tirante idrico e ove opportuno della velocità/portata nelle aree allagabili per ciascuno dei tre scenari di pericolosità. Il livello di dettaglio di tale informazione dipende dalla metodologia con cui sono state determinate le aree allagabili (si veda campo "detMetod" della **Tabella degli attributi shapefile pericolosità – estensione dell'inondazione** e paragrafo 2.4). A livello nazionale è stato stabilito che l'informazione venga restituita prioritariamente in formato poligonale, e solo ove ciò non sia possibile per mancanza di dati di base, in forma lineare fornendo, ove disponibili, le caratteristiche idrauliche nelle sezioni di calcolo dei modelli idraulici monodimensionali.

Per il Distretto della Sicilia, considerato che la maggior parte degli studi idraulici provenienti dal PAI sono stati modellati con codice di calcolo monodimensionale. sono stati prodotti layer di tipo lineare. Per i pochi casi, invece, in cui la modellazione è stata eseguita con codice di calcolo bidimensionale, sono stati prodotti layer di tipo poligonale.

 Nel seguito sono illustrate, per ciascuna tipologia di layer (poligonale e lineare), la nomenclatura dei file, le informazioni richieste e i relativi formati.

#### **Layer poligonale**

A livello distrettuale sono forniti shapefile con geometria poligonale, differenziati per tirante e velocità (ove disponibili) e per ciascuno dei tre scenari di probabilità.

Per il tirante è utilizzata la seguente nomenclatura:

- scenario bassa probabilità/pericolosità P1: *ITH2018\_LPH\_hydropoly\_h.shp*
- scenario media probabilità/pericolosità P2: *ITH2018\_MPH\_hydropoly\_h.shp*
- scenario elevata probabilità/pericolosità P3: *ITH2018\_HPH\_hydropoly\_h.shp*

Di seguito si riporta la tabella degli attributi degli shapefile relativi ai tre scenari di probabilità (indicata nel campo Category). È fornita la descrizione dei campi e sono indicati i valori ammessi nella relativa compilazione.

| <b>NOME CAMPO</b>                      | <b>Descrizione/VALORI AMMESSI</b>                           |                                                   |  |
|----------------------------------------|-------------------------------------------------------------|---------------------------------------------------|--|
| Id                                     | Contatore: identificativo numerico univoco                  |                                                   |  |
| RBDname                                | Distretto idrografico della Sicilia                         |                                                   |  |
| <b>UoMCode</b>                         | <b>ITR191</b>                                               |                                                   |  |
| APSFRcode                              | codice della APSFR a cui fa riferimento la feature          |                                                   |  |
| Category                               | Scenario di probabilità                                     |                                                   |  |
|                                        | Valori ammessi:                                             |                                                   |  |
|                                        | • LowProbabilityHazard                                      |                                                   |  |
|                                        | MediumProbabilityHazard                                     |                                                   |  |
| HighProbabilityHazard                  |                                                             |                                                   |  |
| $h_m$                                  | Massimo tirante idrico in metri.<br>Codici per classe:      |                                                   |  |
|                                        | h1                                                          |                                                   |  |
|                                        | h2                                                          |                                                   |  |
|                                        | h3                                                          |                                                   |  |
|                                        | h4                                                          |                                                   |  |
| h <sub>5</sub><br>h <sub>6</sub><br>h7 |                                                             |                                                   |  |
|                                        |                                                             |                                                   |  |
|                                        | N.B. Il campo è lasciato vuoto se il dato non è disponibile |                                                   |  |
| hdescript                              | Descrizione codici classi Massimo tirante idrico in metri.  |                                                   |  |
|                                        | Valori ammessi:                                             |                                                   |  |
|                                        | h < 0.5                                                     | Se h=h1                                           |  |
|                                        | $0.5 < = h < 1$                                             | Se h=h2                                           |  |
|                                        | $1 < = h < 1.5$                                             | Se h=h3                                           |  |
|                                        | $1.5 < = h < 2$                                             | Se h=h4                                           |  |
|                                        | $h>=2$                                                      | Se h=h5                                           |  |
|                                        | h<1                                                         | Se h=h $6$ (*)                                    |  |
|                                        | $h>=1$                                                      | Se h=h7 (*)                                       |  |
|                                        | -9999                                                       | Se h_m è vuoto (il valore di h non è disponibile) |  |

*Tabella 4 – Tabella degli attributi per gli shapefile della pericolosità – caratteristiche idrauliche: tirante* 

(\*) le classi h6 e h7 sono utilizzate in quelle aree in cui è possibile fornire solo una valutazione approssimata dei tiranti.

Considerazione che non si è in possesso dei dati relativi alla velocità, non si è proceduto alla elaborazione dei relativi shapefile.

#### **Layer lineari – sezioni idrauliche**

A livello distrettuale sono forniti shapefile con geometria lineare, per ciascuno dei tre scenari di probabilità utilizzando la seguente nomenclatura:

- scenario bassa probabilità/pericolosità P1: *ITH2018\_LPH\_hydrosec.shp*
- scenario media probabilità/pericolosità P2: *ITH2018\_MPH\_hydrosec.shp*
- scenario elevata probabilità/pericolosità P3: *ITH2018\_HPH\_hydrosec.shp*

Di seguito si riporta la tabella degli attributi degli shapefile relativi ai tre scenari di probabilità (indicata nel campo Category). È fornita la descrizione dei campi e sono indicati i valori ammessi nella relativa compilazione.

| <b>NOME CAMPO</b>                 | <b>Descrizione/VALORI AMMESSI</b>                                               |           |  |
|-----------------------------------|---------------------------------------------------------------------------------|-----------|--|
| Id                                | Contatore: identificativo numerico univoco                                      |           |  |
| RBDname                           | Distretto idrografico della Sicilia                                             |           |  |
| <b>UoMCode</b>                    | <b>ITR191</b>                                                                   |           |  |
| APSFRcode                         | codice della APSFR a cui fa riferimento la feature                              |           |  |
| Category                          | Scenario di probabilità                                                         |           |  |
|                                   | Valori ammessi:                                                                 |           |  |
|                                   | LowProbabilityHazard                                                            |           |  |
|                                   | MediumProbabilityHazard                                                         |           |  |
|                                   | HighProbabilityHazard                                                           |           |  |
| SectCode                          | Codice univoco della sezione in cui si forniscono le caratteristiche idrauliche |           |  |
| H_mslm                            | Altezza massima m s.l.m                                                         |           |  |
| Velocità massima in m/s<br>$V$ ms |                                                                                 |           |  |
|                                   | Codici per classe:                                                              |           |  |
|                                   | $\bullet$ v1                                                                    |           |  |
|                                   | $\bullet$ v2                                                                    |           |  |
| vdescript                         | Descrizione codici classi Velocità massima in m/s:                              |           |  |
|                                   | Valori ammessi:                                                                 |           |  |
|                                   | v < 2                                                                           | Se $v=v1$ |  |
|                                   | $v>=2$                                                                          | Se $v=v2$ |  |
| 0 mcs                             | Portata massima in $m^3/s$                                                      |           |  |

*Tabella 5 – Tabella degli attributi per gli shapefile della pericolosità – caratteristiche idrauliche per sezioni* 

Per le modellazioni idrauliche elaborate con modello monodimensionale, per le quali si è in possesso dei dati relativi alle altezze massime e alle velocità della corrente idrica, l'informazione è restituita in forma lineare. Invece per gli studi idraulici bidimensionali, per i quali si è in possesso dei dati relativi ai tiranti idrici, l'informazione è restituita in forma poligonale.

Le caratteristiche idrauliche restituite con shapefile riguardano principalmente la geometria lineare (modello monodimensionale).

## **5.3 Mappe del rischio: struttura degli shapefile di livello distrettuale**

Gli shapefile relativi al rischio sono distinti tra:

- shapefile classificati secondo le classi di rischio R1-R4, ai sensi del D.lgs. 49/2010 (in fase di elaborazione);
- shapefile degli elementi a rischio, ai sensi della Direttiva 2007/60/CE, per ciascuno dei tre scenari di pericolosità, redatti a livello di distretto.

Di seguito si illustrano nomenclatura dei file e tabelle degli attributi per le due tipologie di mappe del rischio.

## *5.3.1 SHAPEFILE CLASSI di RISCHIO (D.lgs. 49/2010):*

A livello di distretto idrografico è in corso di elaborazione il seguente shapefile di tipo poligonale denominato: *ITH2018\_ClassRisk.shp*

Di seguito si riporta la tabella degli attributi dello shapefile relativo alle classi di rischio nelle aree a pericolosità di alluvione (si veda paragrafo 3.1.2 ). È fornita la descrizione dei campi e sono indicati i valori ammessi nella relativa compilazione.

| <b>NOME CAMPO</b> | <b>Descrizione/VALORI AMMESSI</b>                                                                                                    |                     |  |
|-------------------|----------------------------------------------------------------------------------------------------|---------------------|--|
| Id                | Contatore: identificativo numerico univoco                                                                                                    |                     |  |
| RBDname           | Distretto idrografico della Sicilia                                                                                                    |                     |  |
| <b>UoMCode</b>    | <b>ITR191</b>                                                                                                    |                     |  |
| IT_CD_RK          | codice della feature                                                                                                    |                     |  |
| <b>RiskClass</b>  | Classe di Rischio di cui al DPCM del 29 settembre 1998<br>Valori ammessi:<br>$\bullet$ R1<br>$\bullet$ R <sub>2</sub><br>R <sub>3</sub><br>$\bullet$<br>$\bullet$ R4 |                     |  |
| RCdescript        | Descrizione codici classi Massimo tirante idrico in metri.<br>Valori ammessi:                                                                                        |                     |  |
|                   | moderato                                                                                                    | Se RiskClass = $R1$ |  |
|                   | medio                                                                                                    | Se RiskClass = $R2$ |  |
|                   | elevato                                                                                                    | Se RiskClass = $R3$ |  |
|                   | molto elevato                                                                                                    | Se RiskClass = $R4$ |  |

*Tabella 6 – Tabella degli attributi per lo shapefile delle classi di rischio* 

## *5.3.2 SHAPEFILE ELEMENTI A RISCHIO (Direttiva 2007/60/CE):*

Per il distretto idrografico della Sicilia i seguenti shapefile con geometria poligonale contengono le informazioni relative agli elementi esposti che interferiscono con ciascuna area a pericolosità idraulica:

- *ITH2018\_RiskElem\_LPH.shp*
- *ITH2018\_RiskElem\_MPH.shp*
- *ITH2018\_RiskElem\_HPH.shp*

Di seguito si riporta la tabella degli attributi degli shapefile relativi ai tre scenari di probabilità (indicata nel campo Category). È fornita la descrizione dei campi e sono indicati i valori ammessi nella relativa compilazione.

| <b>NOME CAMPO</b> | <b>Descrizione/VALORI AMMESSI</b>                                                                                                    |  |
|-------------------|----------------------------------------------------------------------------------------------------|--|
| Id                | Contatore: identificativo numerico univoco                                                                                                    |  |
| RBDname           | Distretto idrografico della Sicilia                                                                                                    |  |
| <b>UoMCode</b>    | <b>ITR191</b>                                                                                                    |  |
| APSFRcode         | codice della APSFR a cui fa riferimento la feature                                                                                                    |  |
| Descript          | "flood scenarios"                                                                                                    |  |
| Category          | Scenario di probabilità<br>Valori ammessi:<br>• LowProbabilityHazard<br>MediumProbabilityHazard<br>HighProbabilityHazard                                         |  |
| EU_CD_HP          | codice della feature (ogni poligono è di tipo Singlepart)                                                                                                    |  |
| Inhabitants       | Numero di abitanti potenzialmente interessati                                                                                                    |  |
| CommGovAdm        | Numero di strutture/servizi per amministrazione pubblica (ad es. sedi<br>municipio, regione, prefetture)                                                         |  |
| CommEme           | Numero di strutture/servizi per la sicurezza (ad es. sedi di caserme,<br>penitenziari, protezione civile)                                                        |  |
| CommEdu           | Numero di strutture/servizi per istruzione (asili, scuole, università)                                                                                           |  |
| CommHS            | Numero di strutture/servizi per assistenza sanitaria/salute (ad es.,<br>ospedali, case di cura)                                                                  |  |
| typeCult          | Tipo di danni al patrimonio culturale<br>Valori ammessi:<br><b>Cultural Assets</b><br>Landscape<br>In caso di valori multipli elenco separato da ";"senza spazi. |  |
| CultAssets        | Numero/area a vincolo beni culturali potenzialmente interessati                                                                                                  |  |
| typeEconom        | Tipo di danni per le attività economiche e le infrastrutture<br>Valori ammessi:                                                                                  |  |

*Tabella 7 – Tabella degli attributi per gli shapefile degli elementi a rischio* 

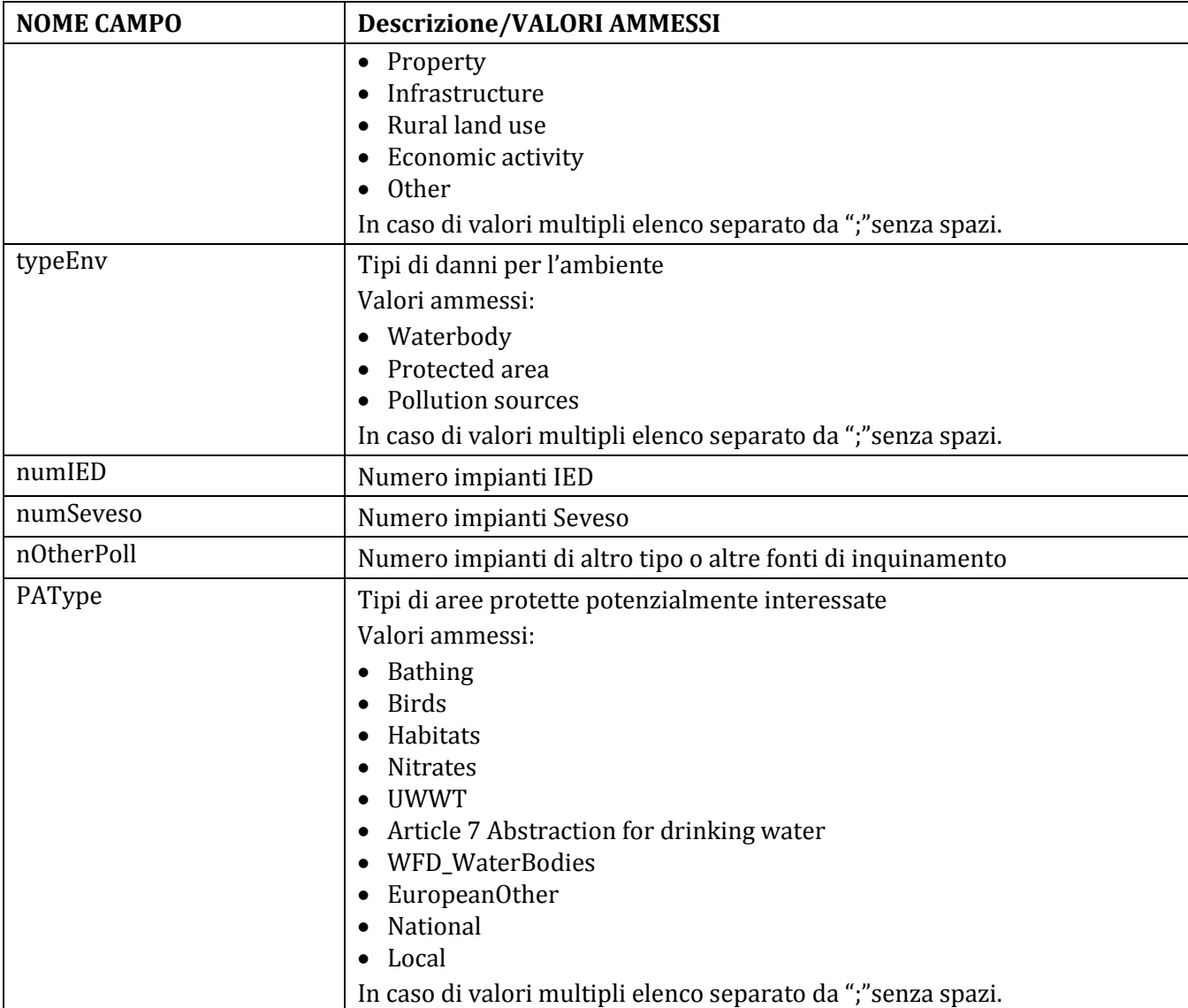

#### **APPENDICE 1**

## **APSFR prese in considerazione ai fini della mappatura del secondo ciclo di gestione**

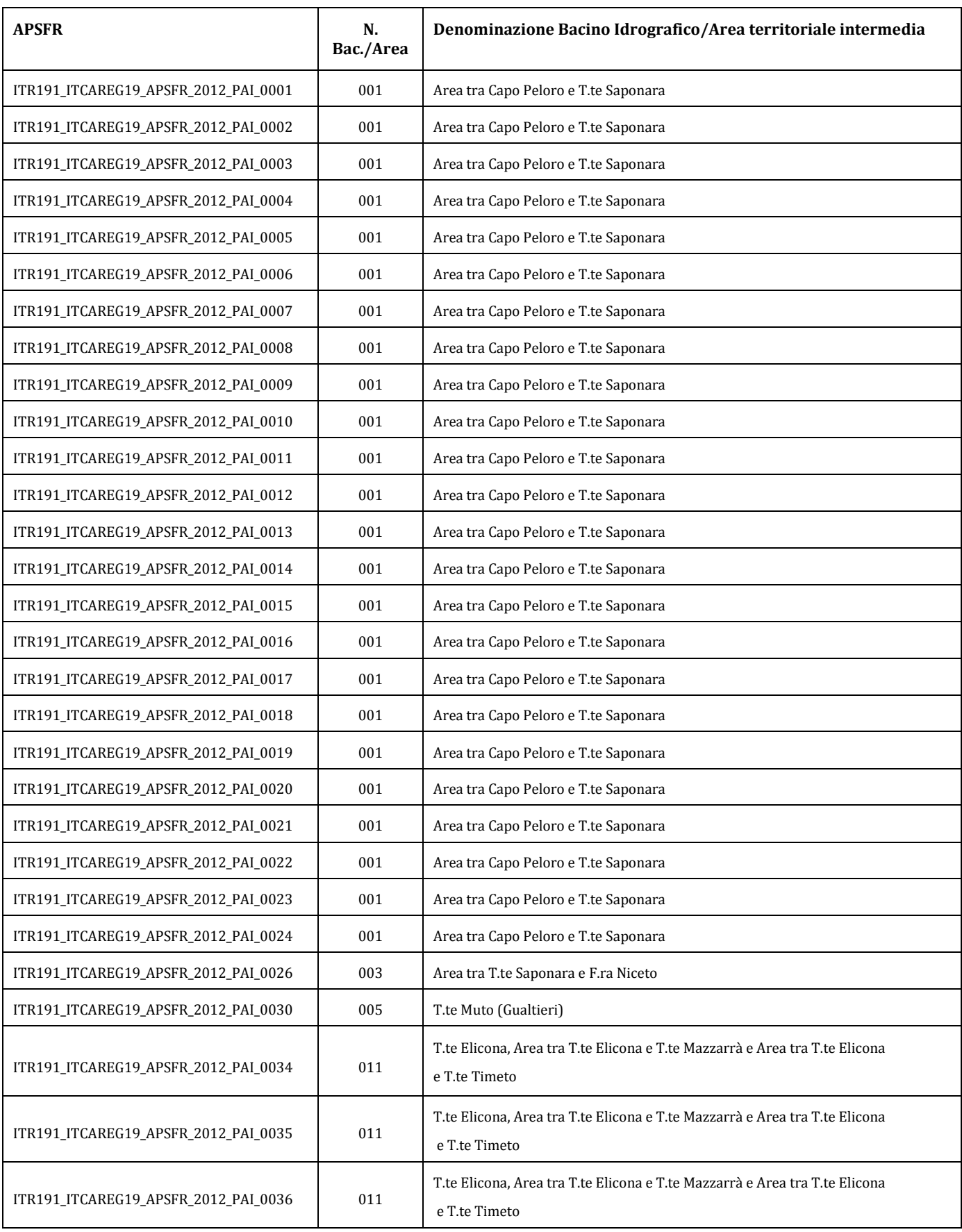

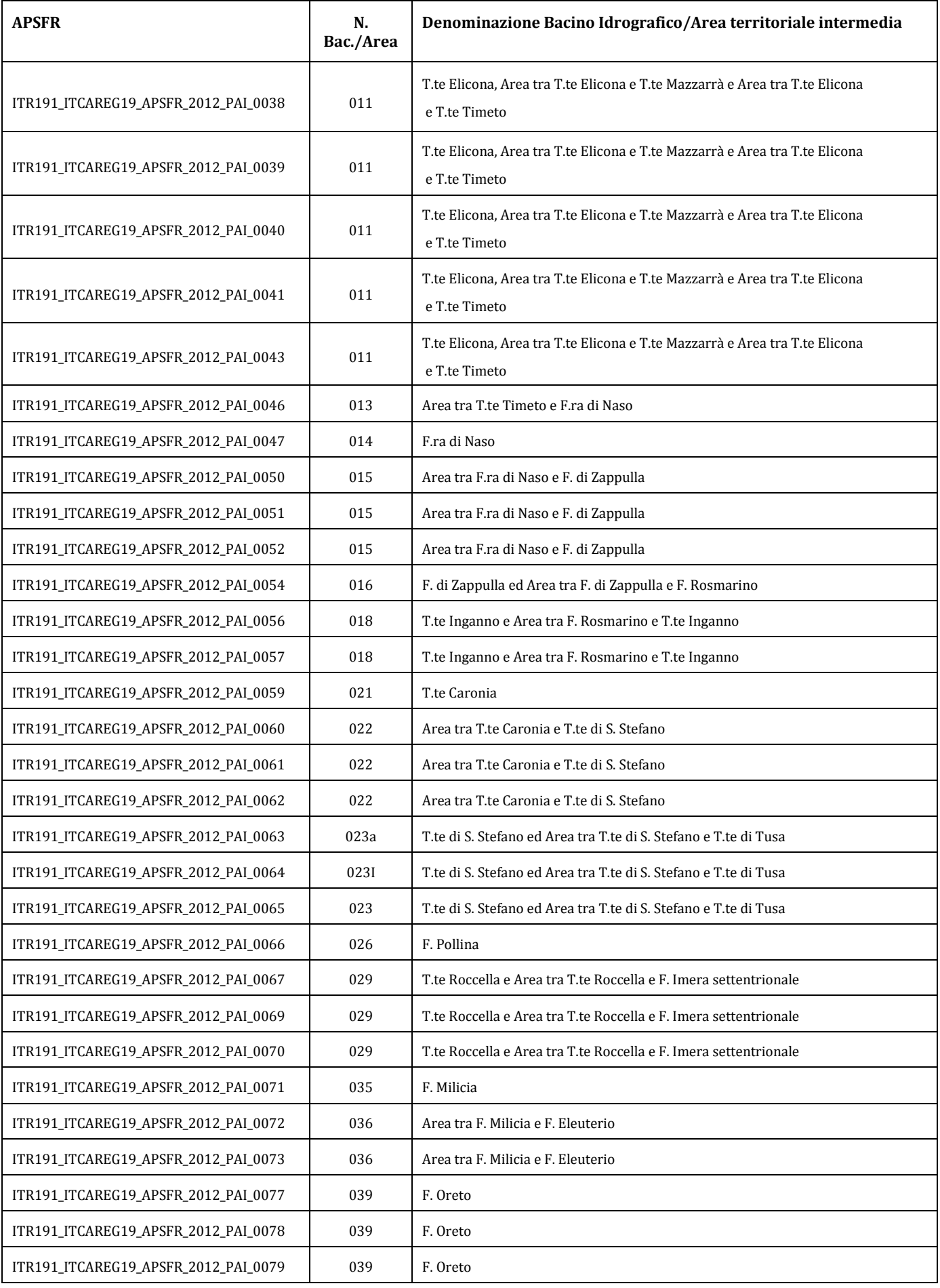

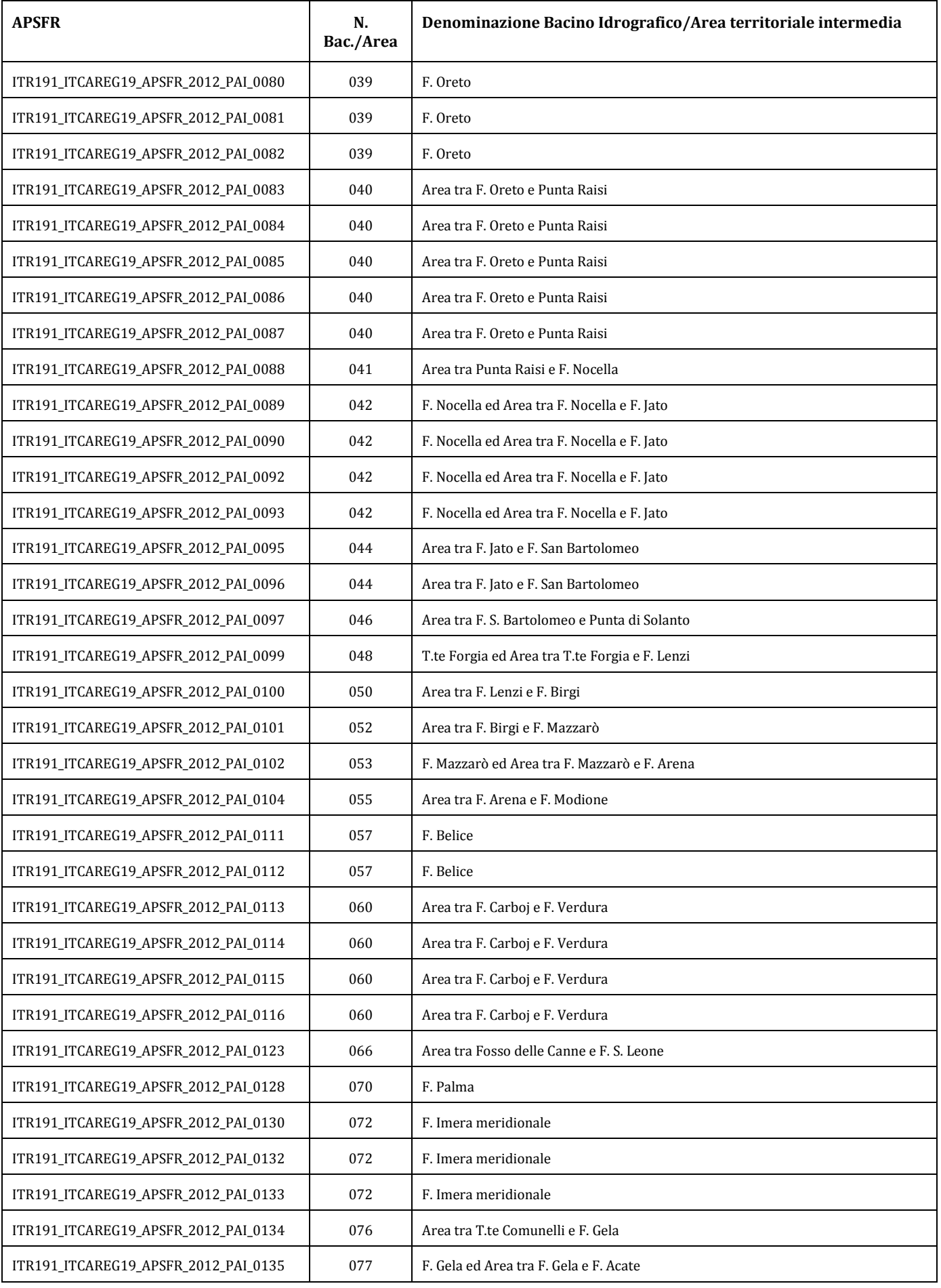

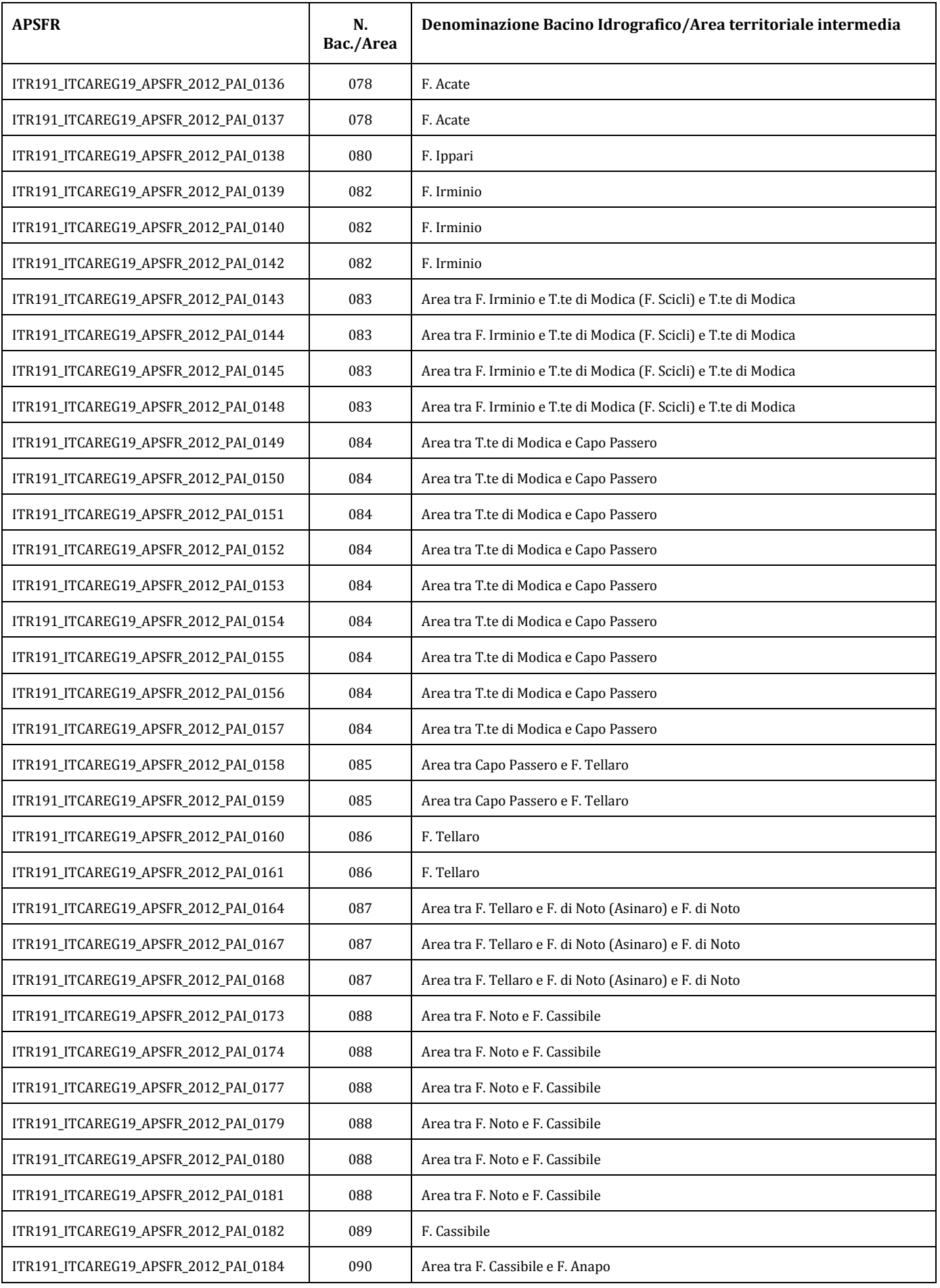

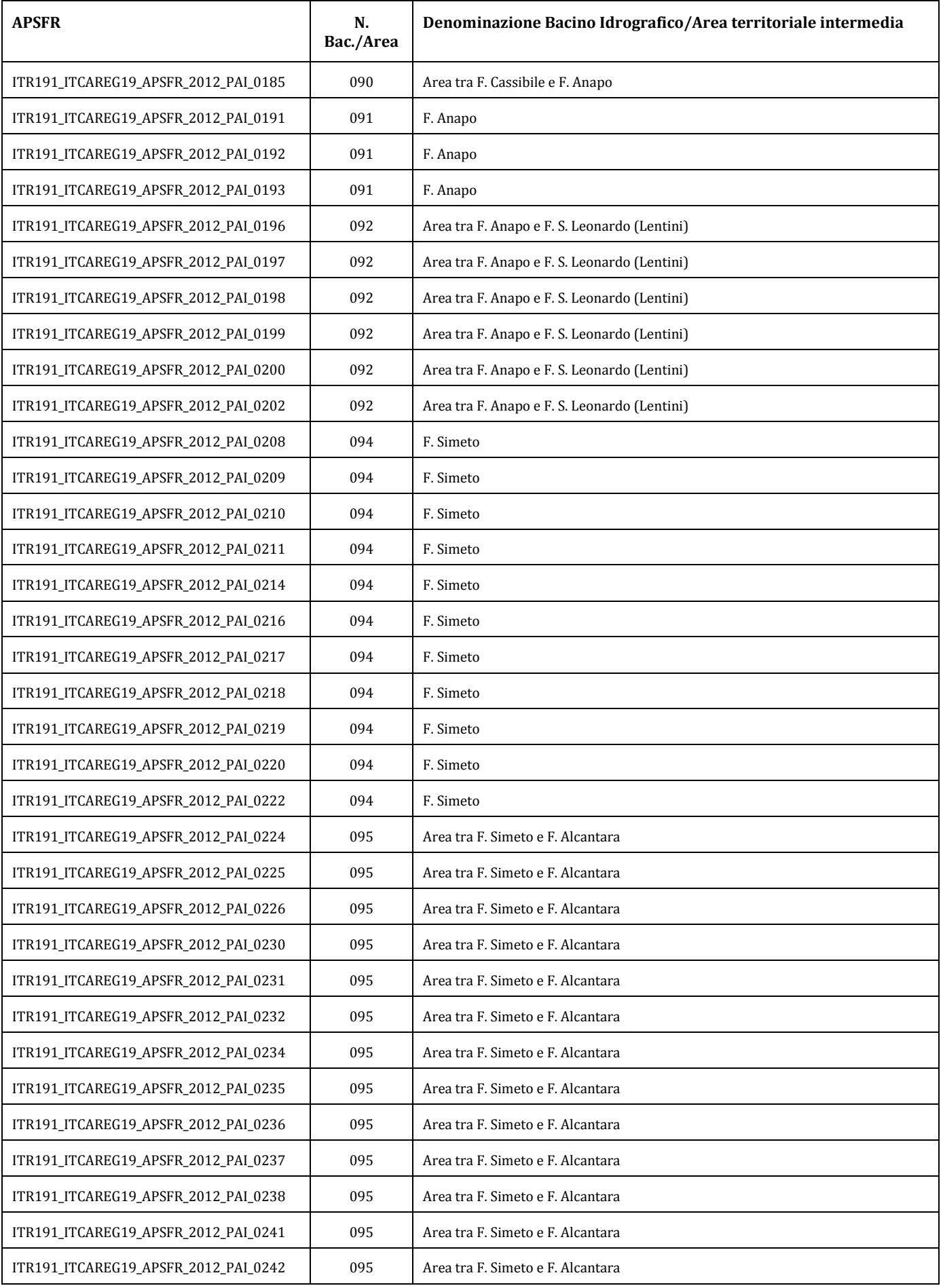

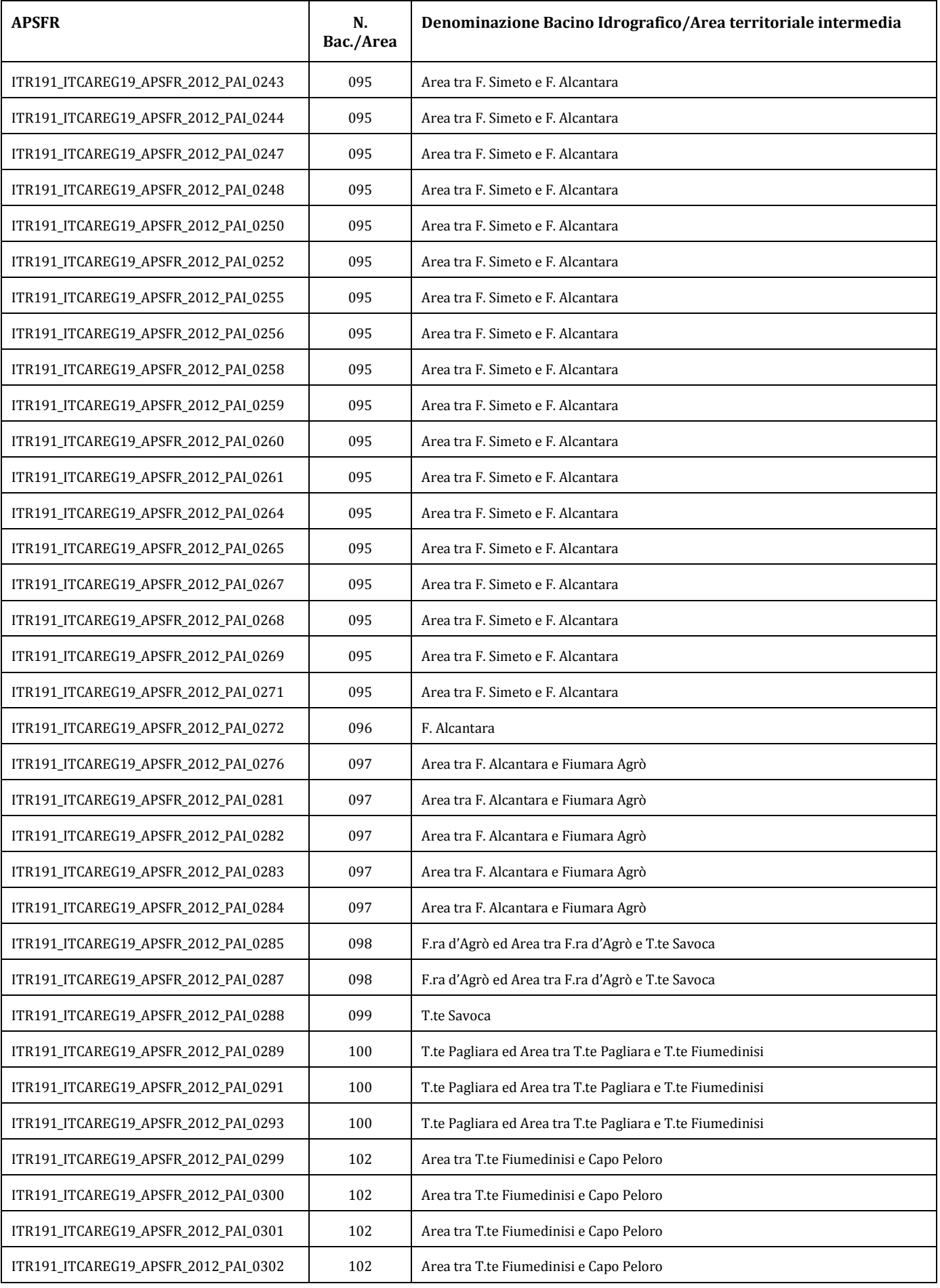

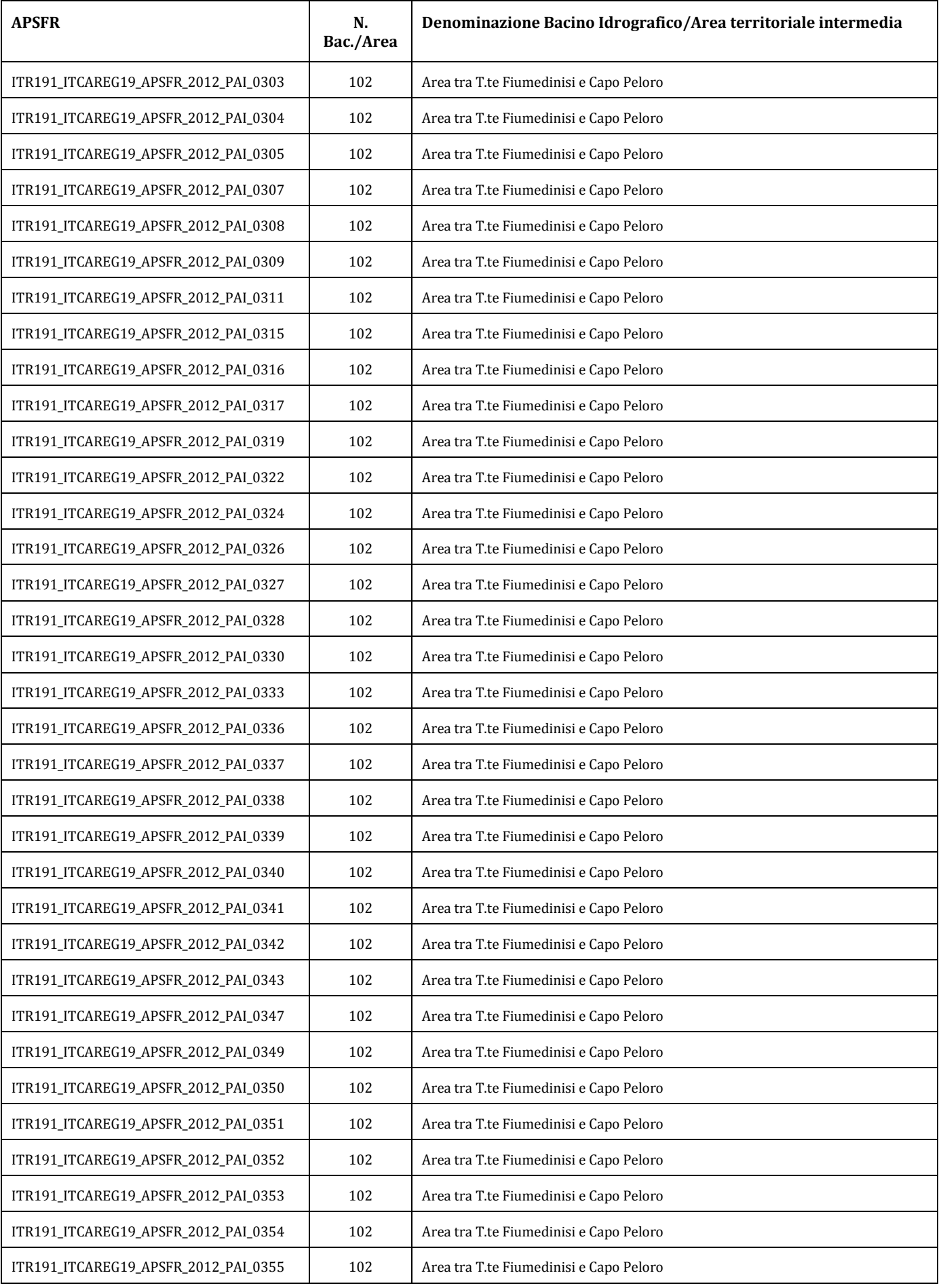

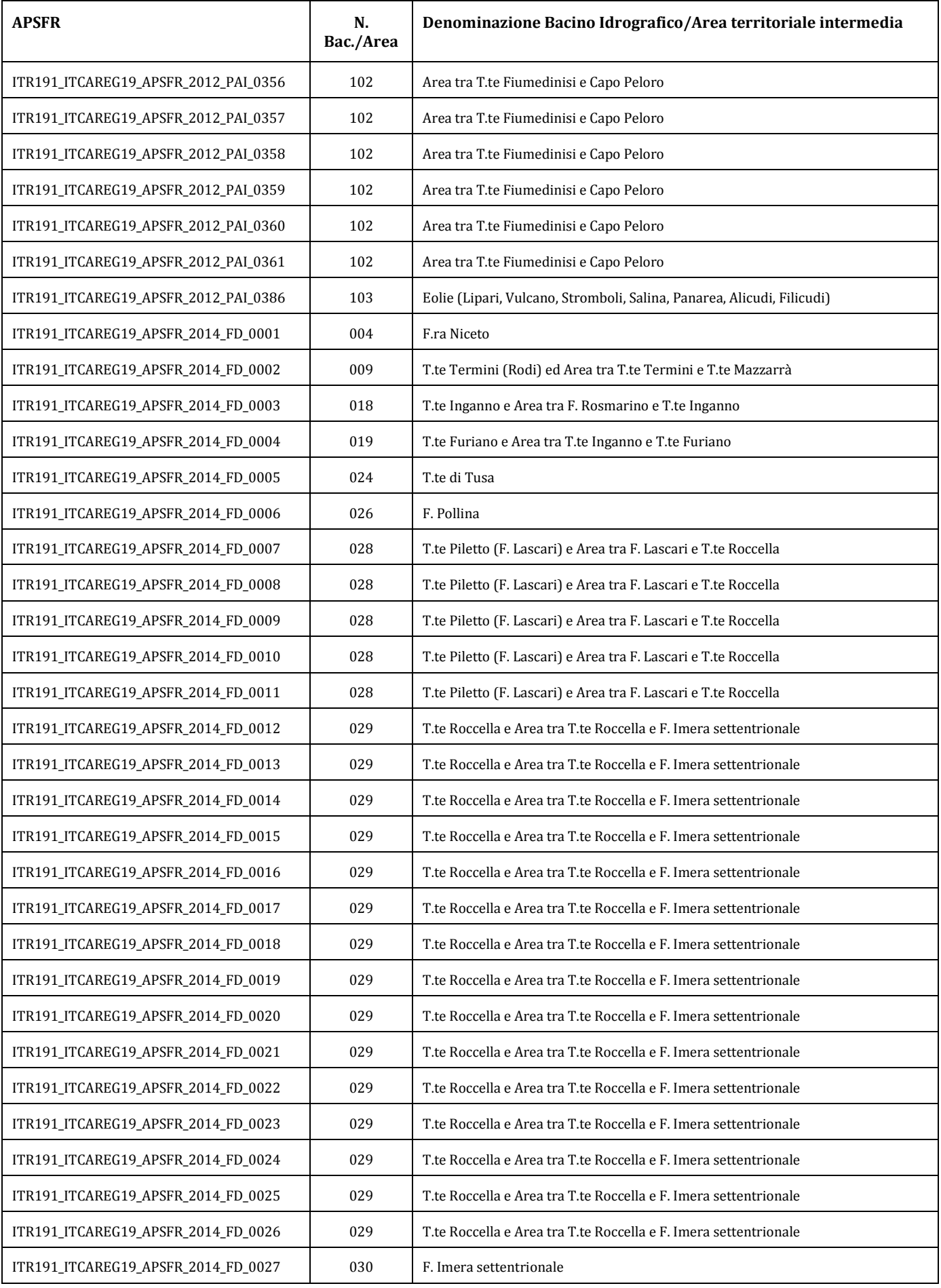

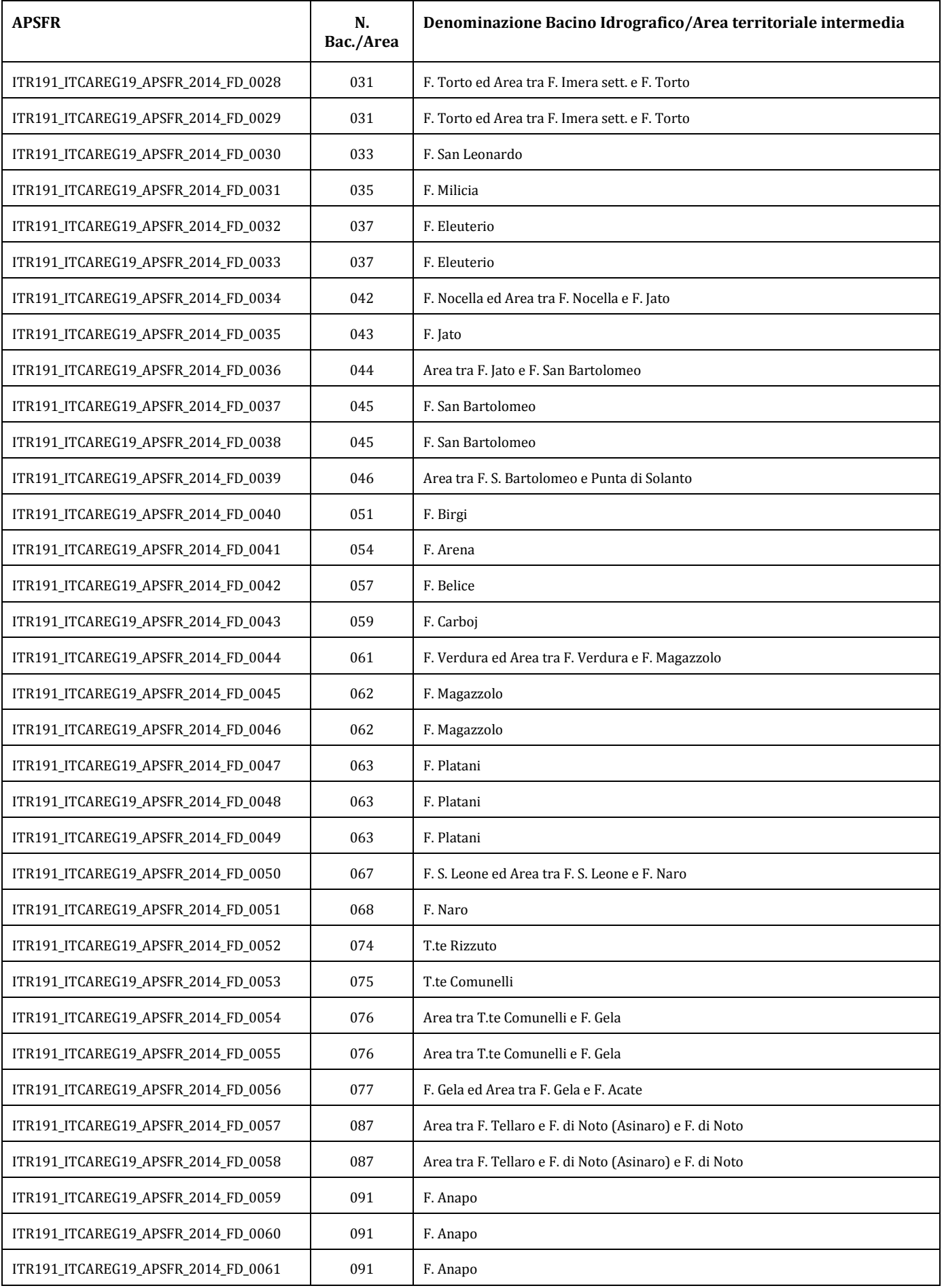

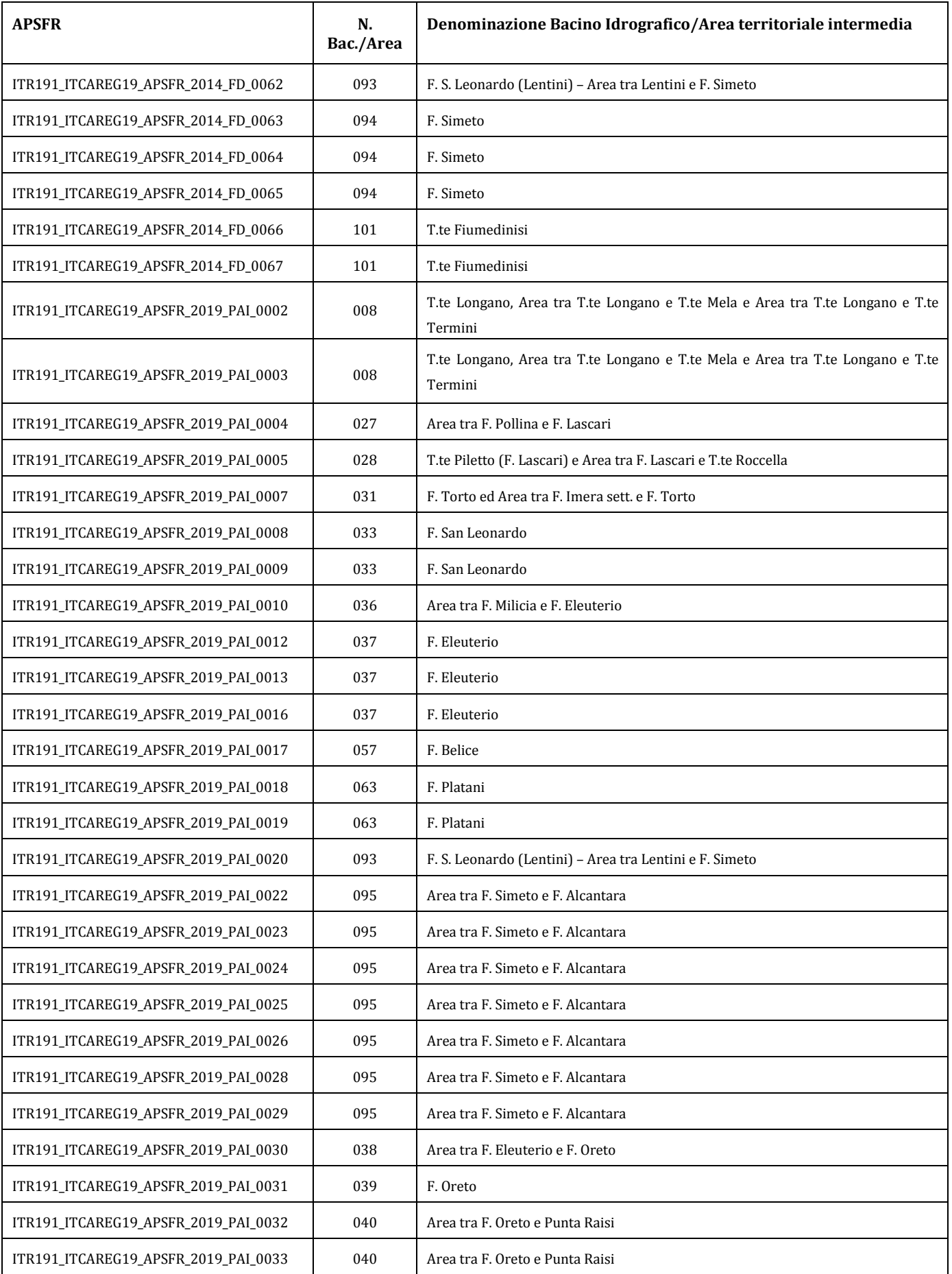

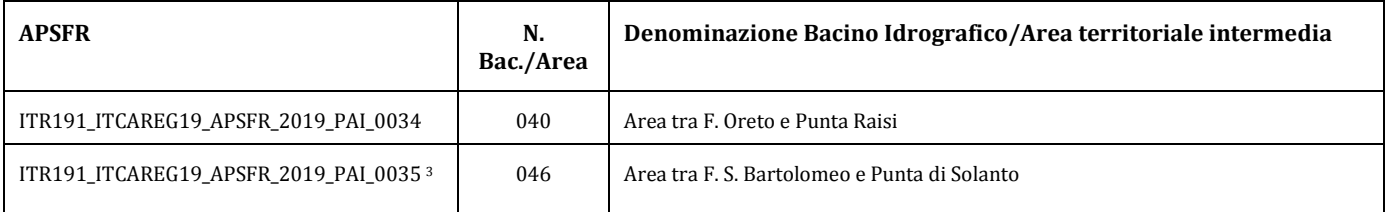

 $\overline{a}$ 

<sup>3</sup> APSFR inserita il 22/12/2019 pertanto non è presente tra le APSFR definite in occasione della Valutazione preliminare del Rischio e definizione delle Aree a Potenziale Rischio Significativo di Alluvioni ai sensi degli artt. 4 e 5 della Direttiva 2007/60/CE: secondo ciclo di gestione del 22/03/2019.

#### **APPENDICE 2**

### **CATEGORIE DI ELEMENTI ESPOSTI, FONTI E CLASSI DI DANNO POTENZIALE**

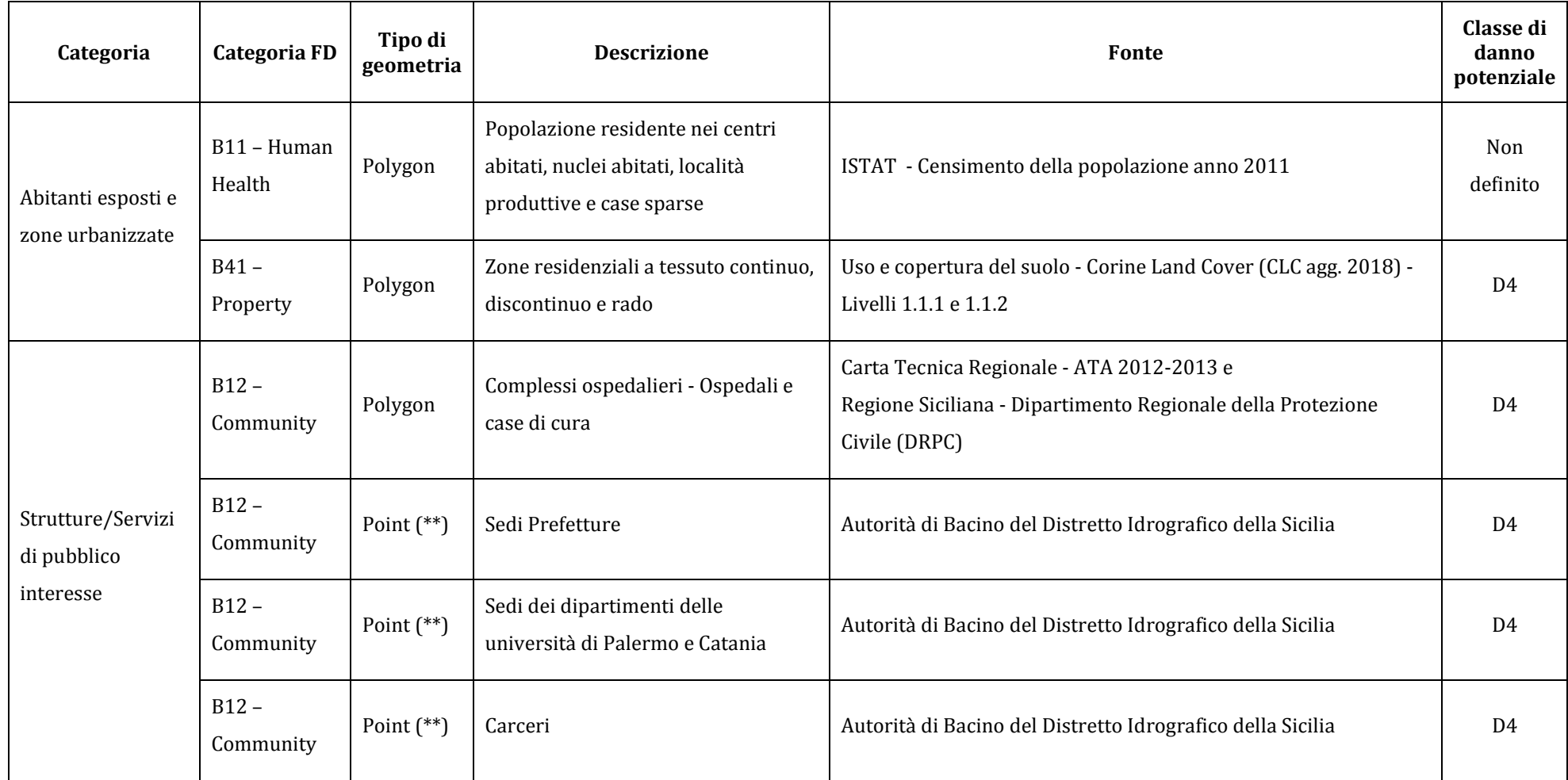

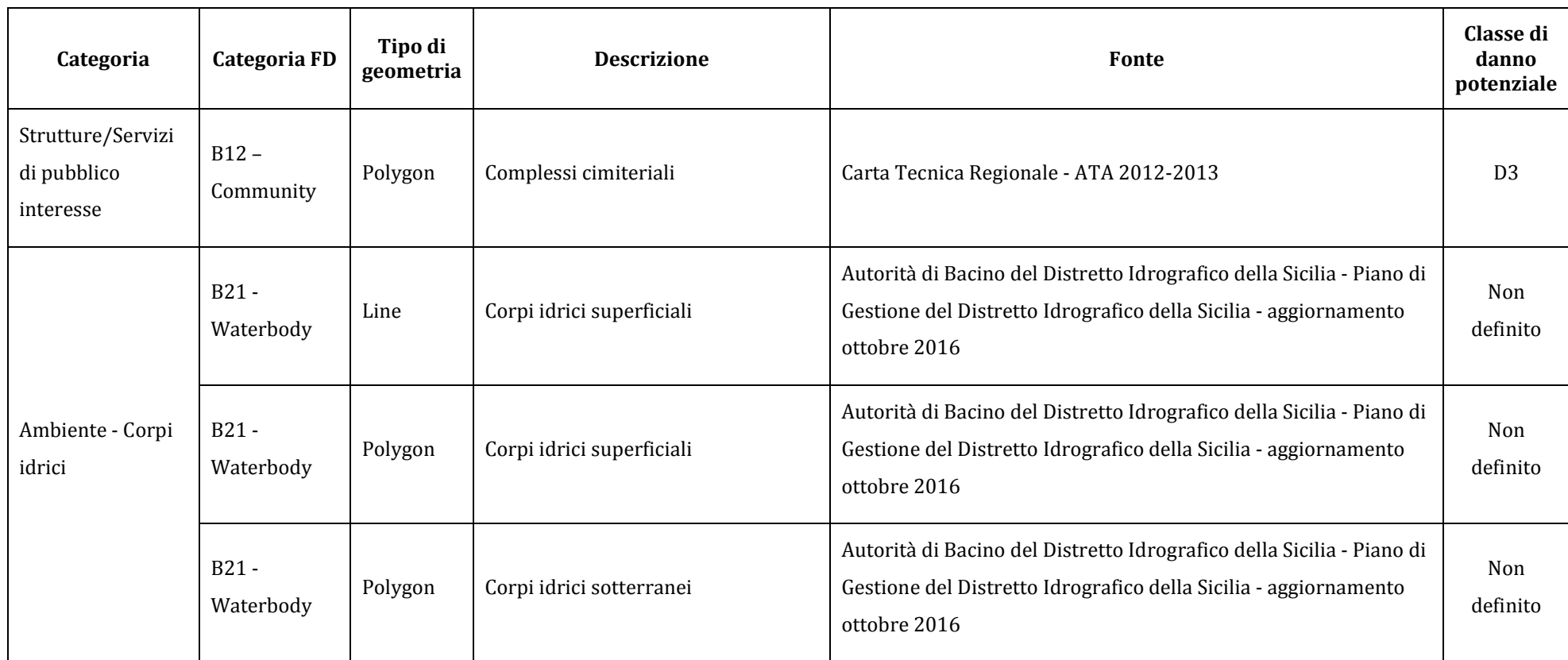

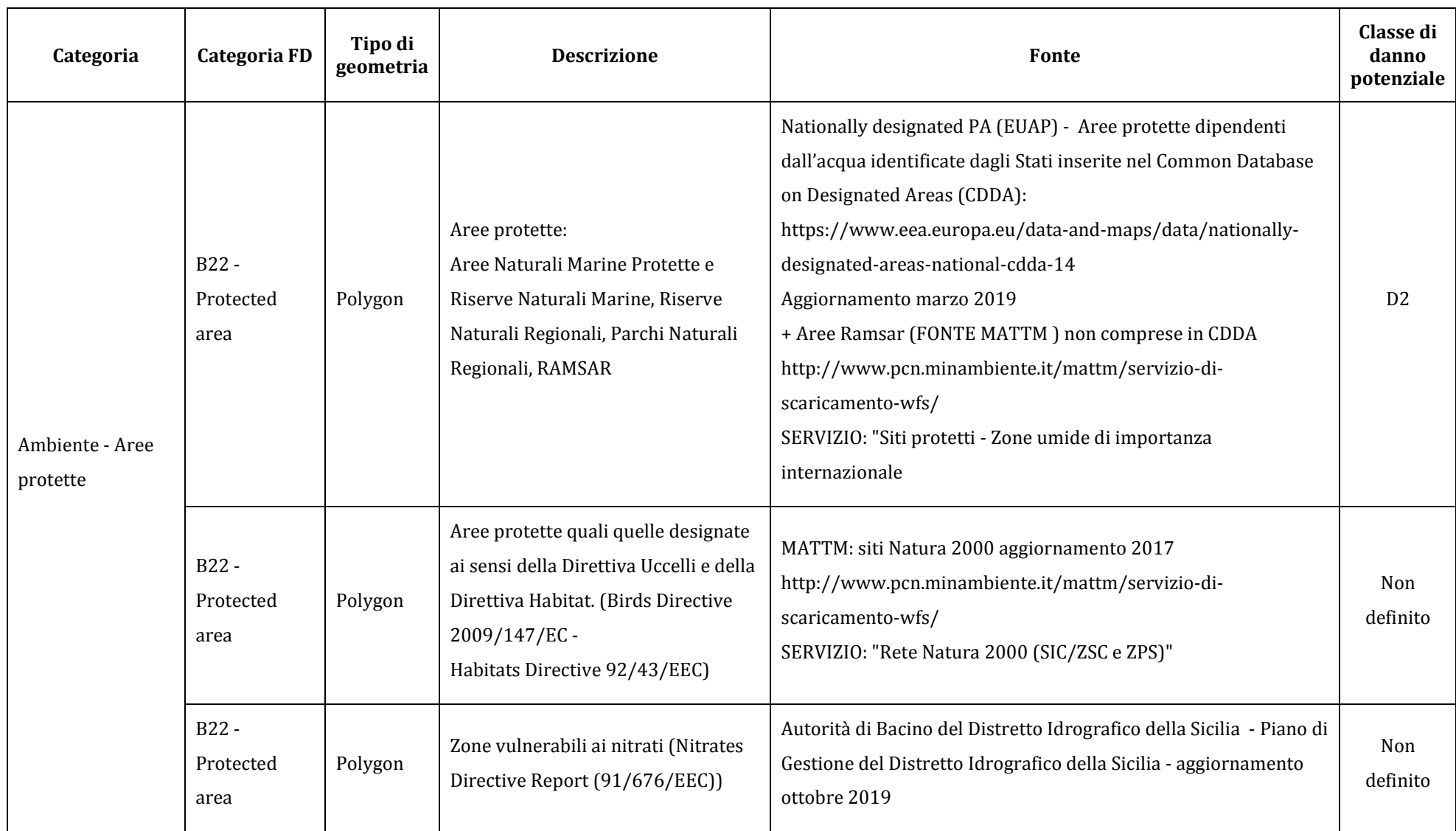

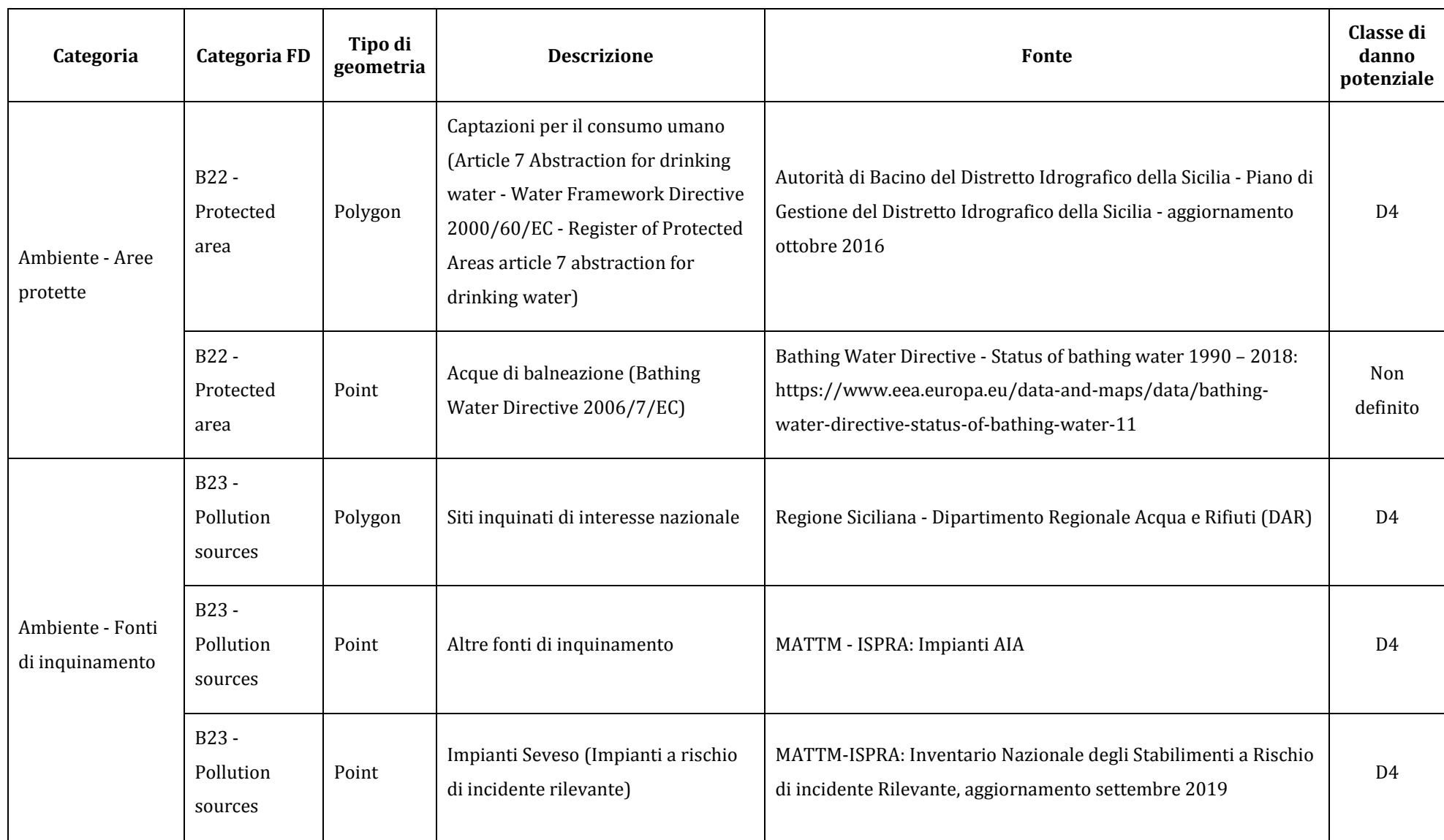

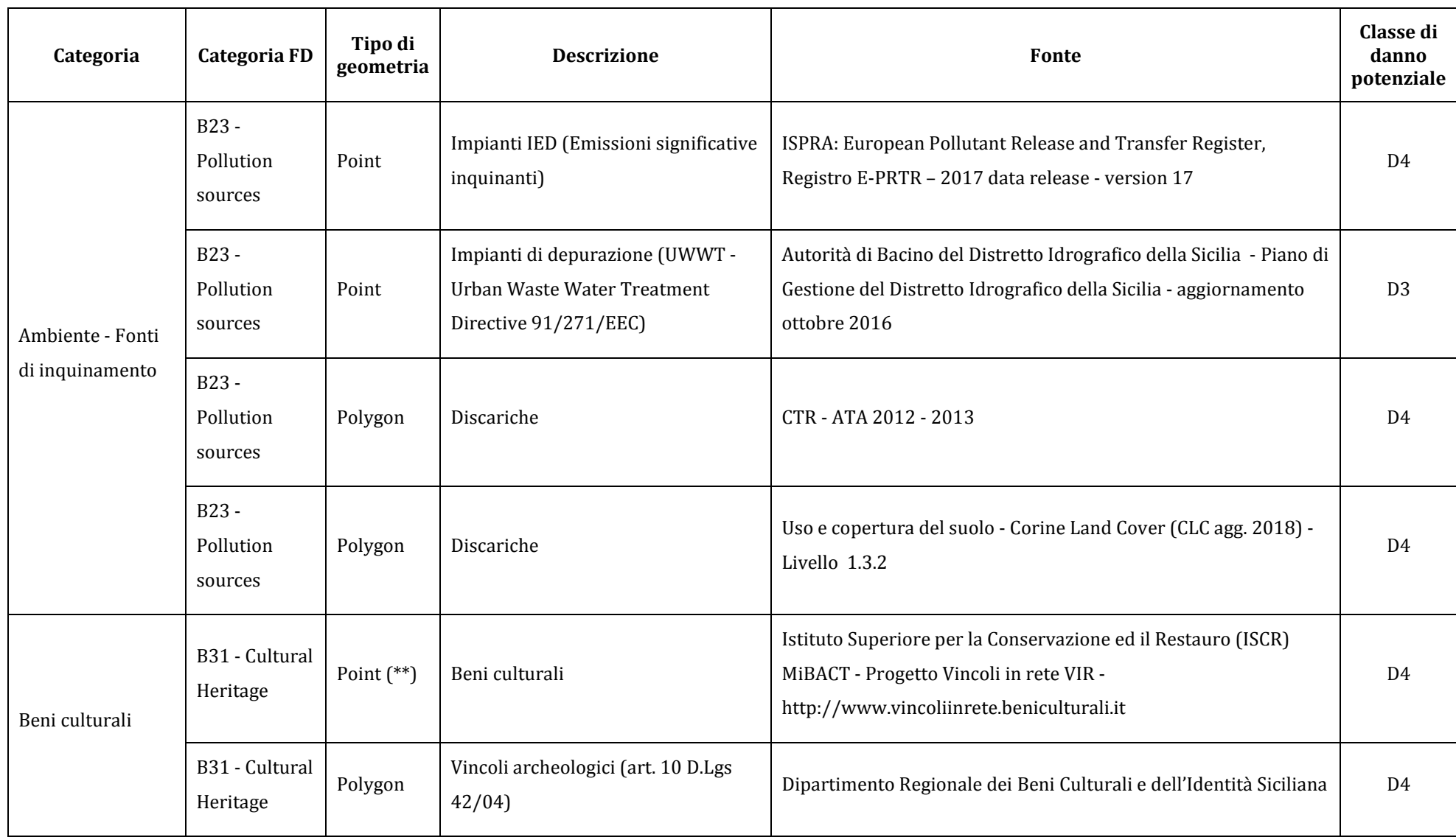

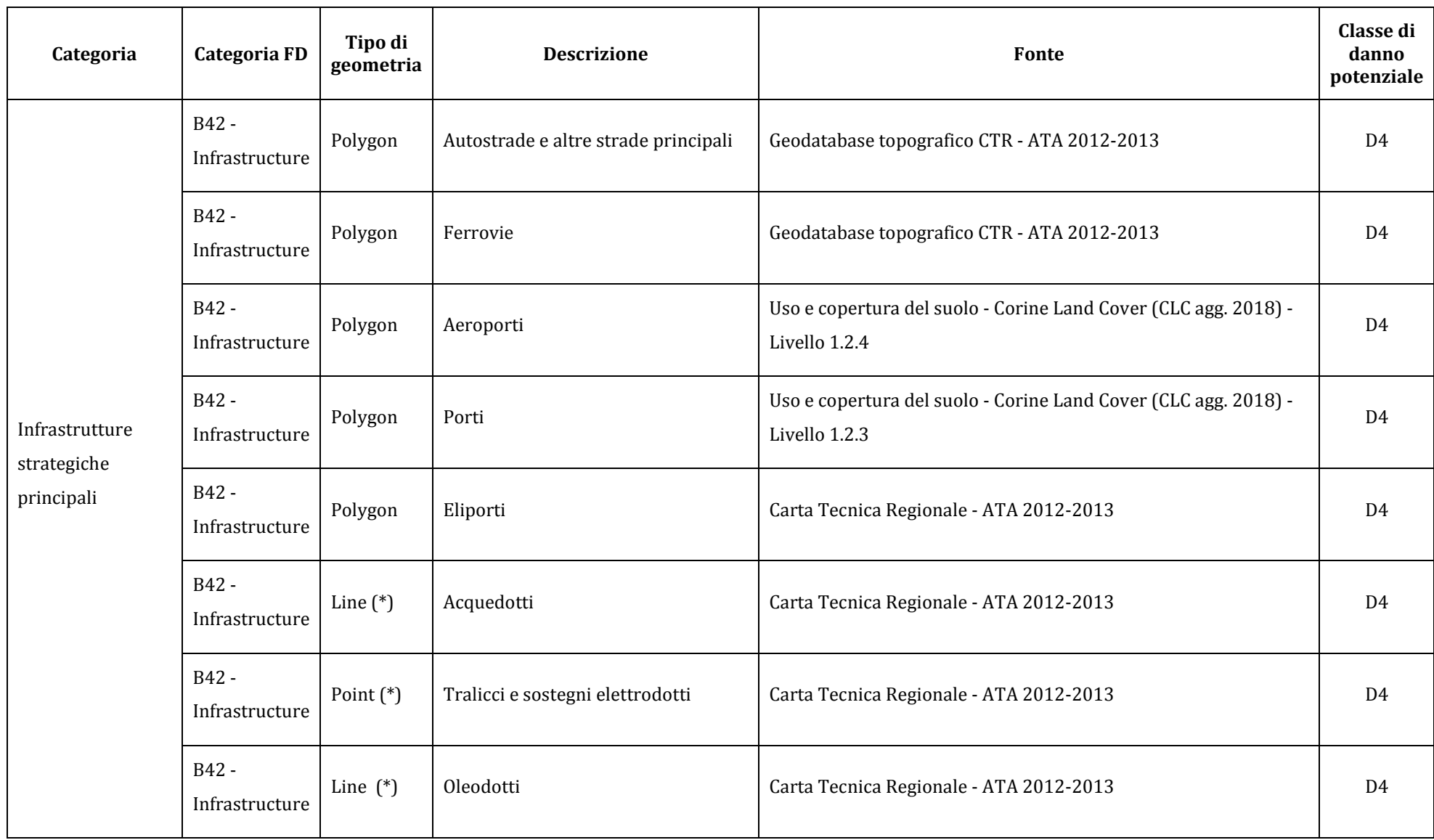

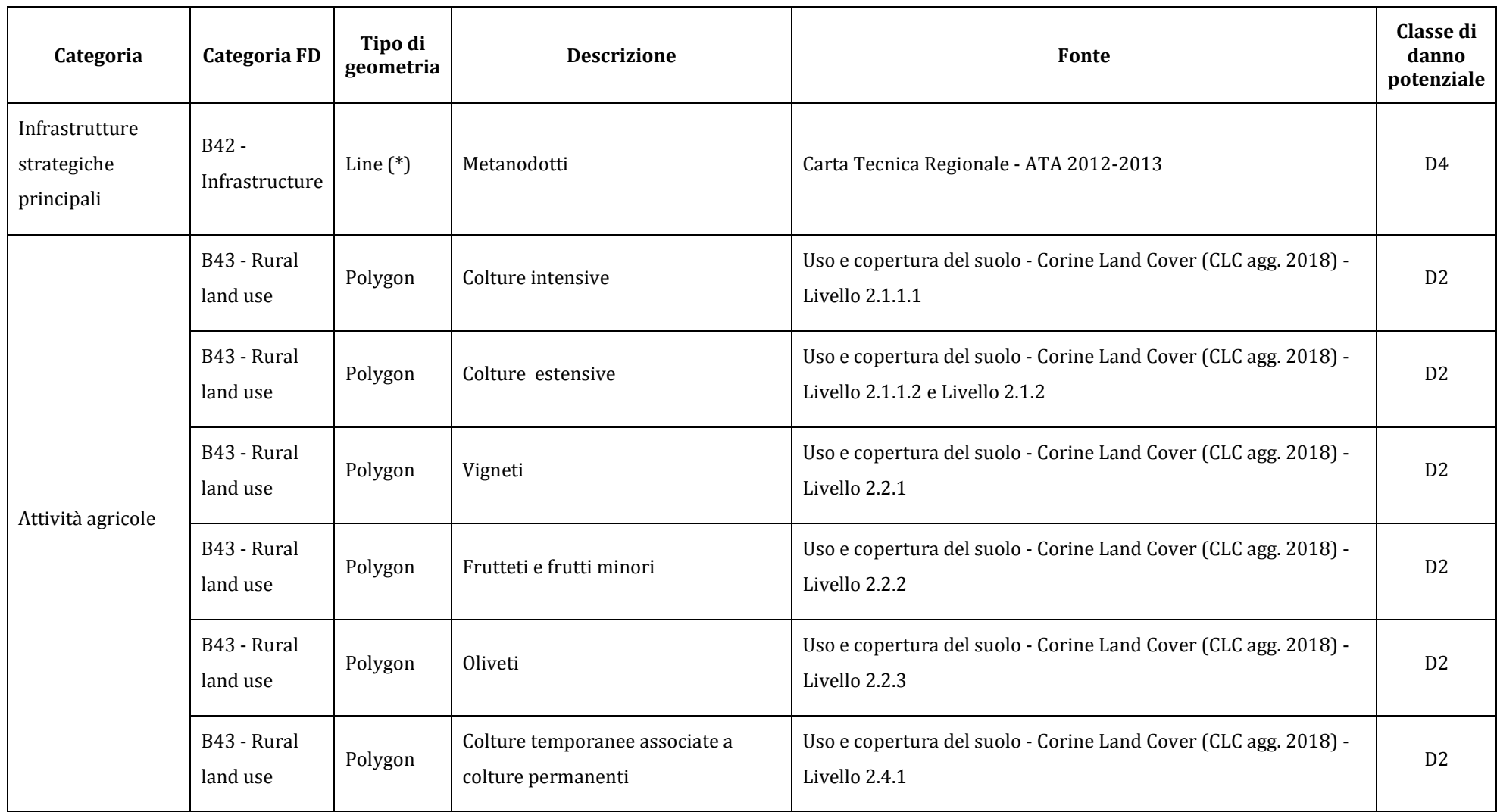

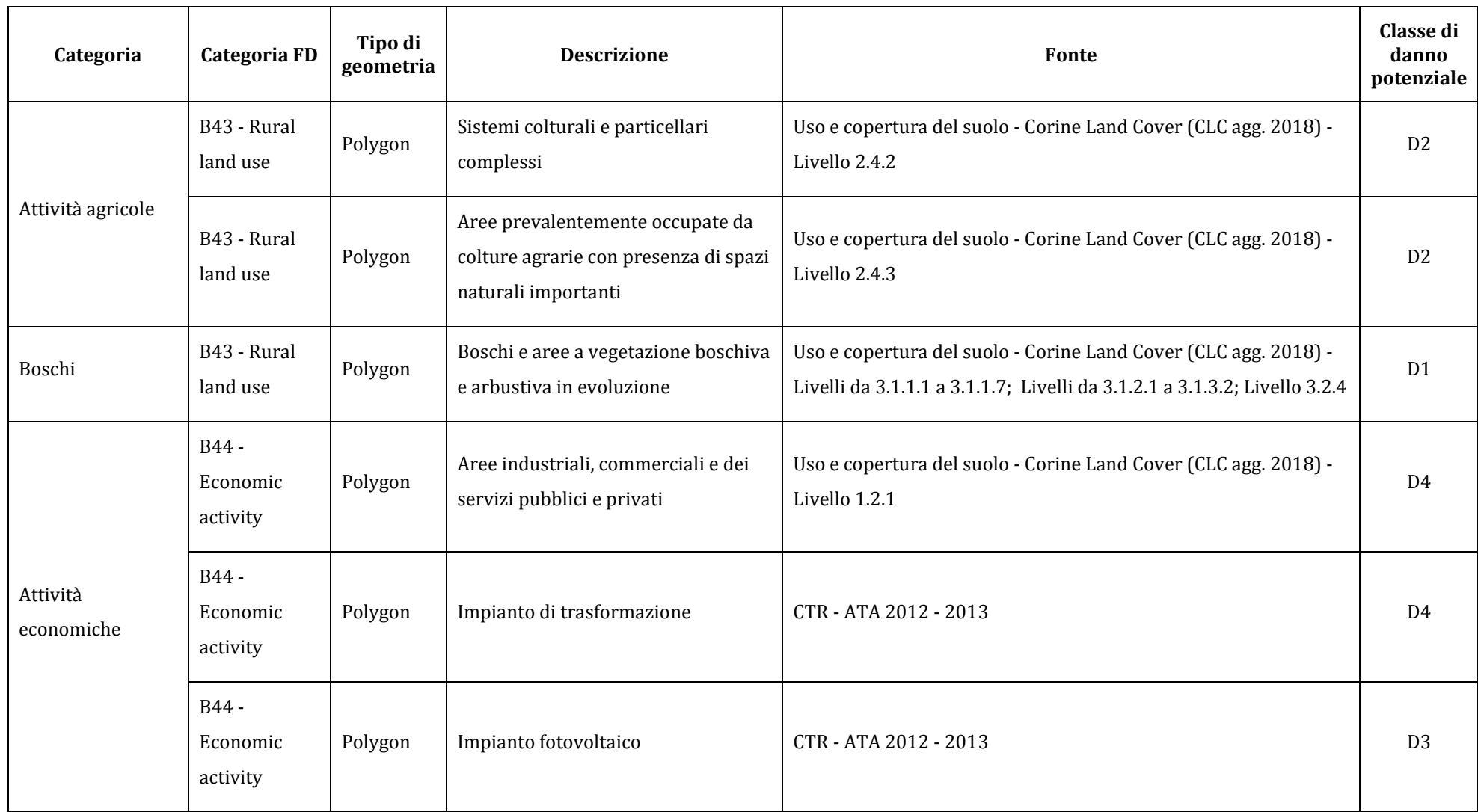

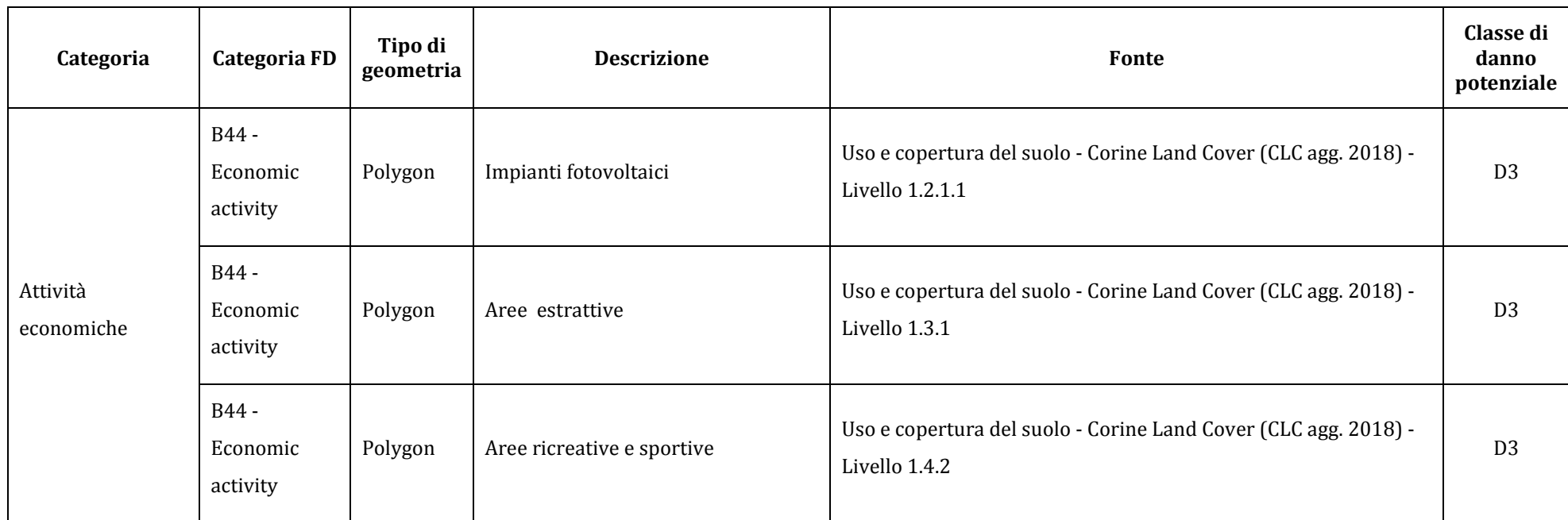

(\*) *Tematismo puntuale o lineare a cui è stato applicato un buffer di 10 m* 

(\*\*) *Tematismo puntuale a cui è stato applicato un buffer di 30 m*